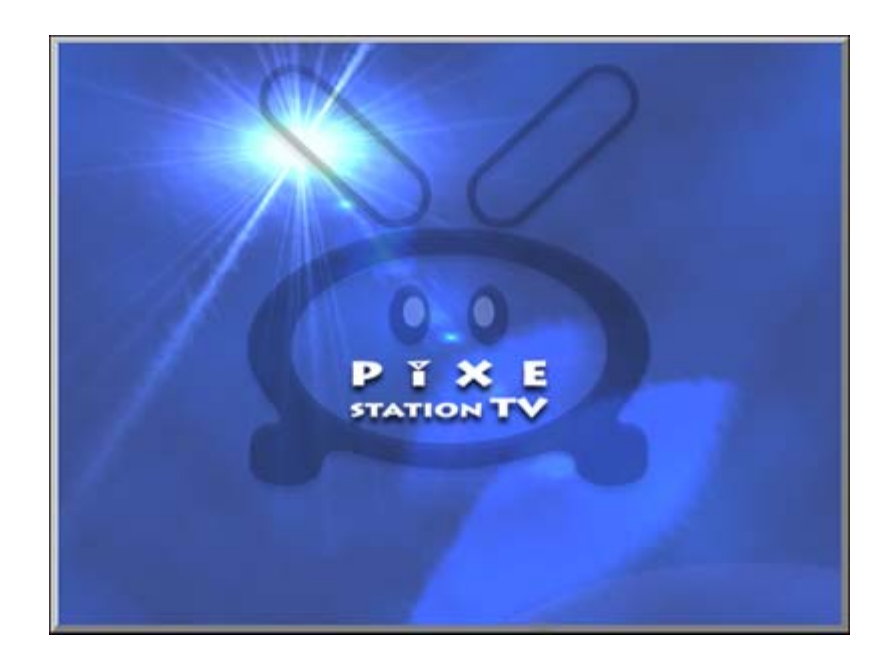

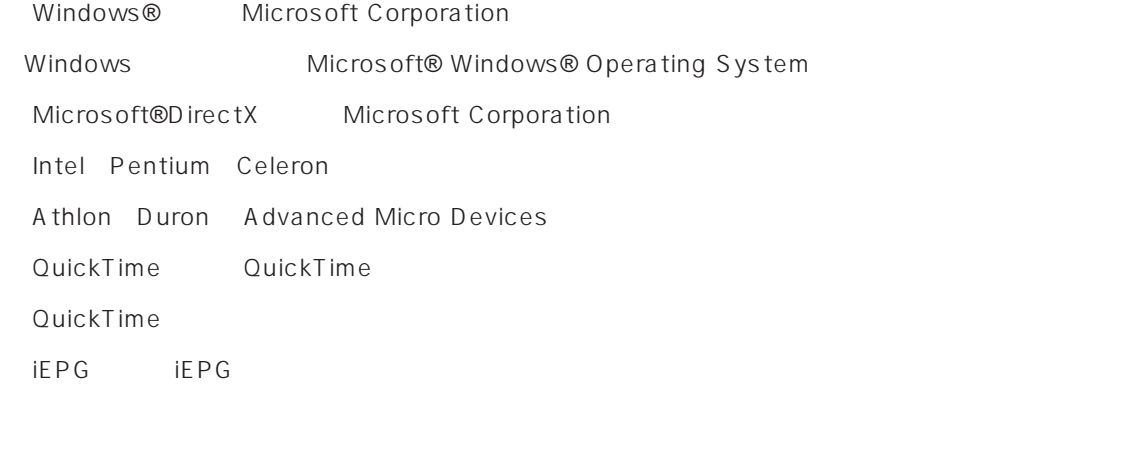

**©**2003 株式会社ピクセラ

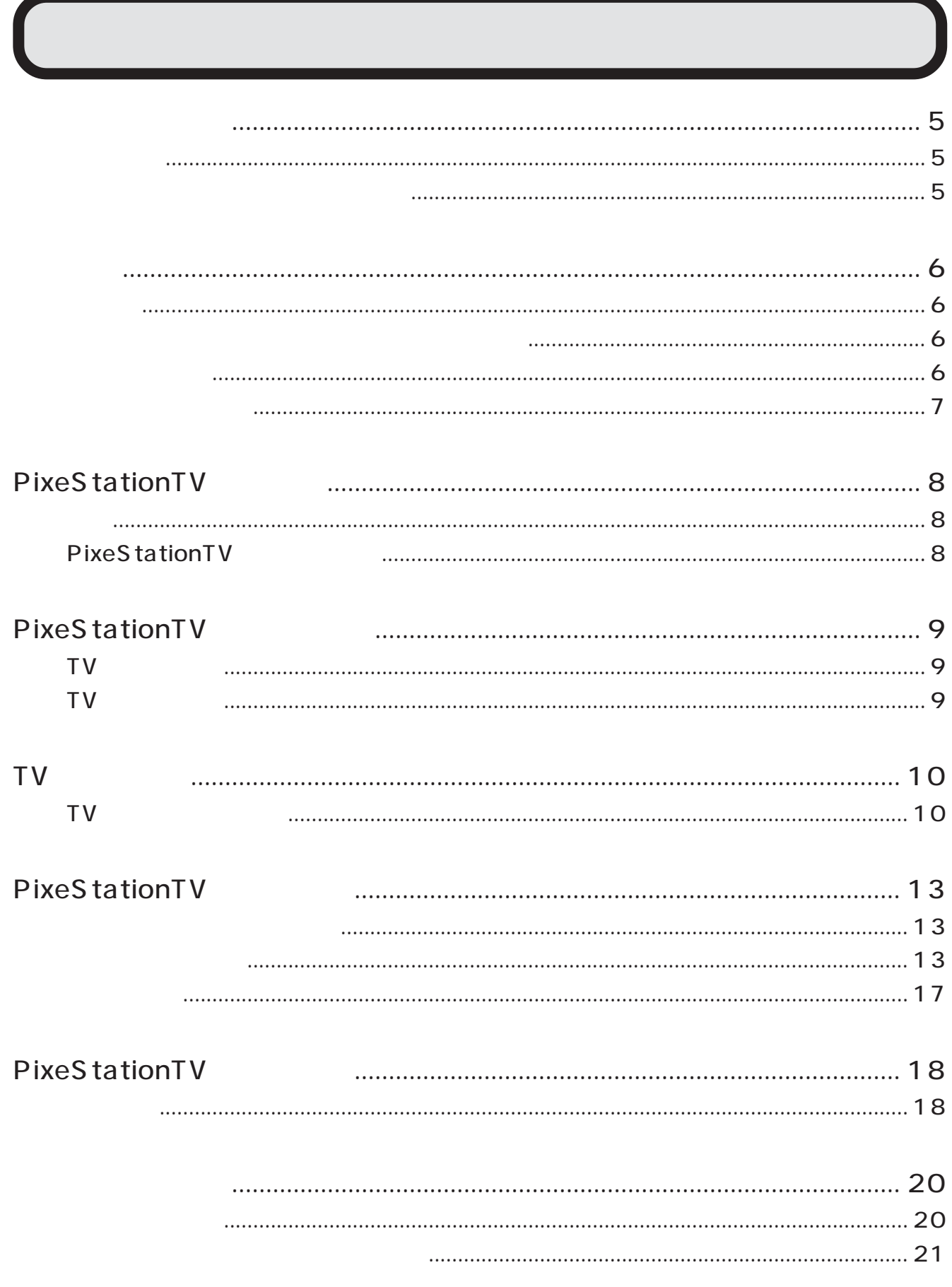

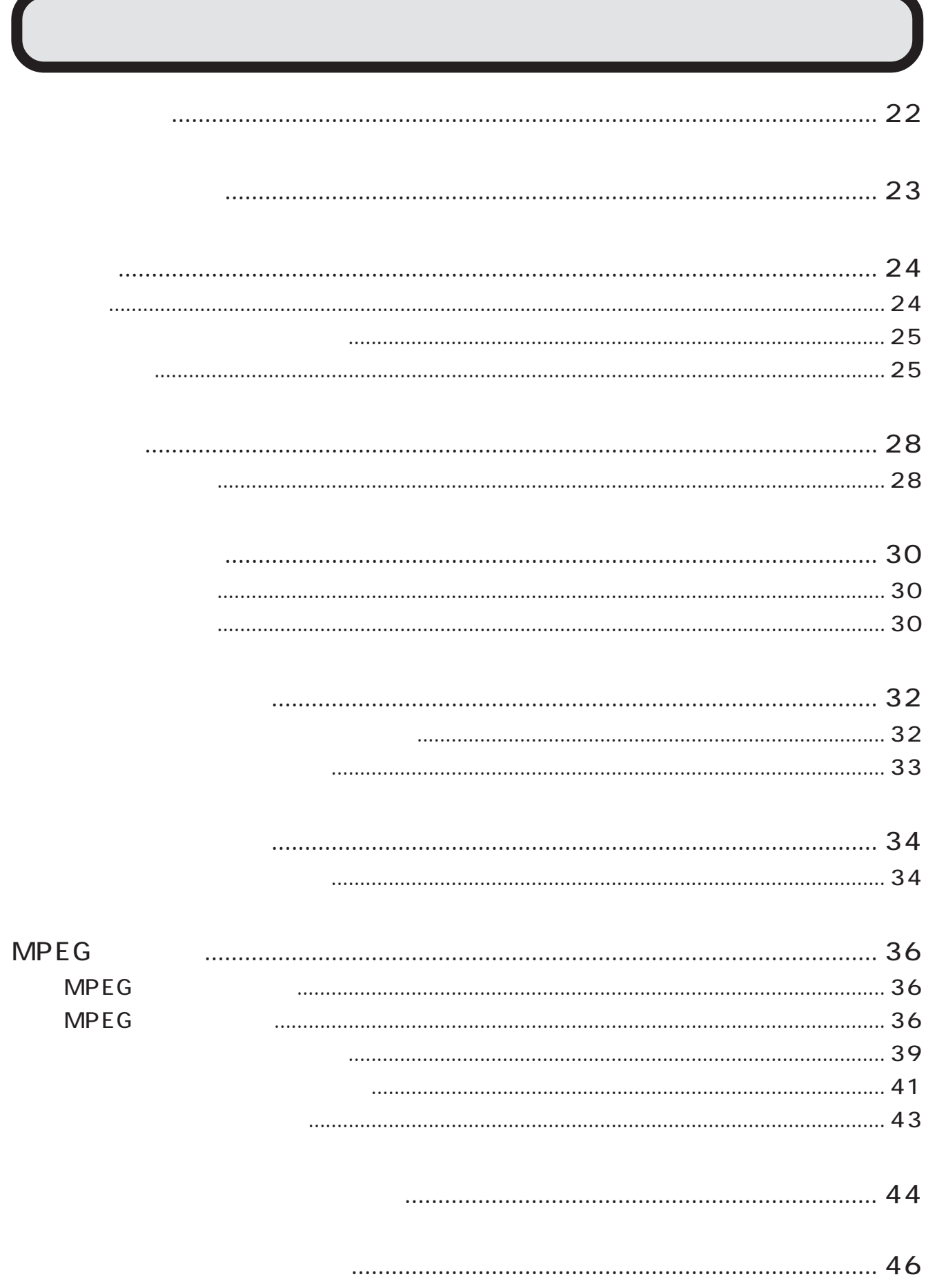

 $\mathbf{r}$ 

 $\blacksquare$ 

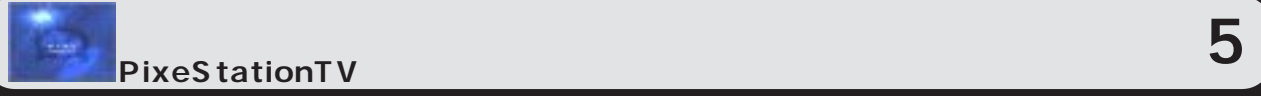

# $\mathbf 1$  $\overline{2}$

- $\overline{3}$
- $\mathcal{A}$  (2)(3)
- $5$
- $\epsilon$  $7$ 
	-
	-

CD-ROMに収録されているデータや画像データは、著作権法に基づいて著作権にともなう全ての権利が保護されて

CD-ROM内のデータは、お客様が個人で使用する場合のみ使用を許諾されます。本CD-ROM内の画像データをお

●本書は、PixeStationTVの使用方法を説明した取扱説明書です。また、添付のCD-ROMに収録しているREADME

windows  $\alpha$ 

**PixeStationTV 6** 

Windows

#### **FAT32**

 $\mathbf{r}$ 

 $FAT32$  and  $1$  and  $4GB$  $4GB$ 

Ultra ATA 66

 $\overline{a}$ 

Windows

●ハードディスクがIDEタイプであれば、「コントロールパネル」 → 「デバイスマネージャ」 → 「ディスクドラ  $\mathsf{D}\mathsf{M}\mathsf{A}$ 

せん。「コントロールパネル」-「電源オプション」-「詳細設定」の「スタンバイから回復するときにパスワード

 $MPEG-2$  720x480

**PixeStationTV** and **PixeStationTV** 

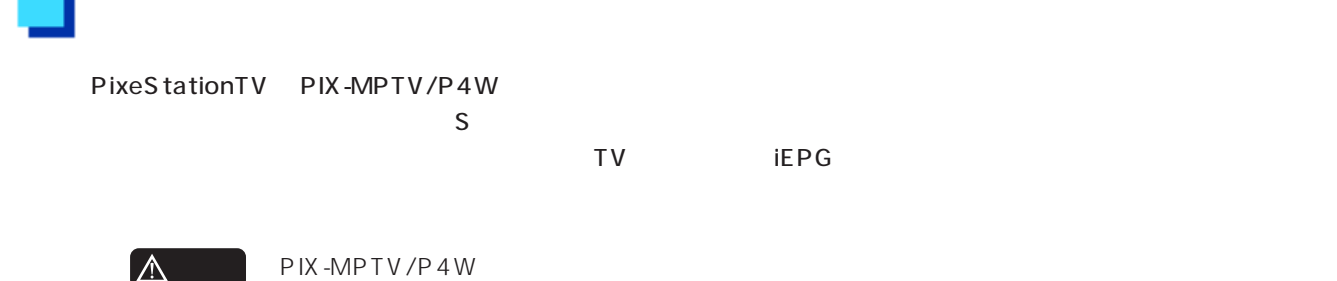

### **PixeStationTV**

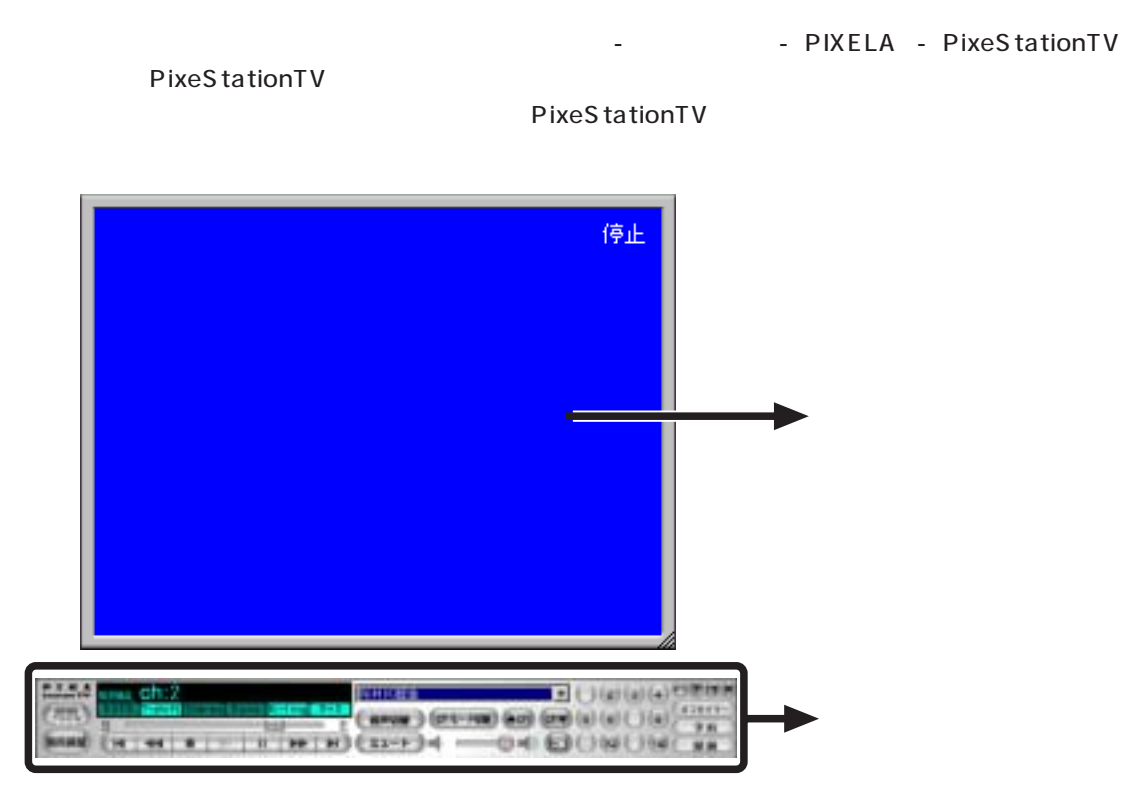

#### PixeStationTV  $\times$

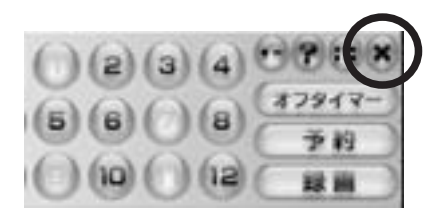

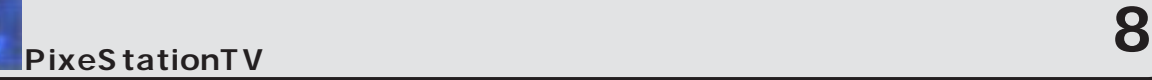

### **L**<br>TV

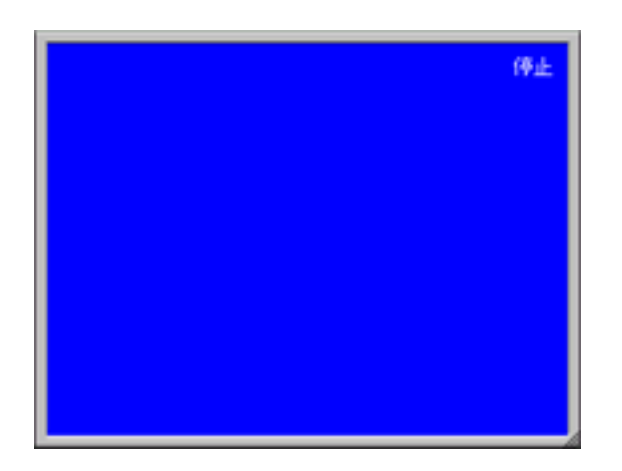

### **TV**

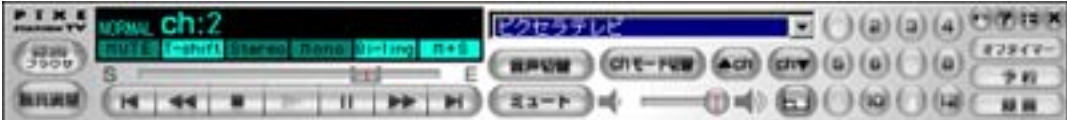

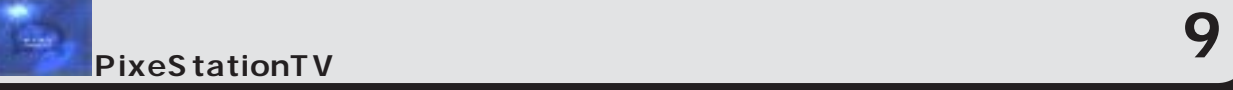

### TV

### **TV**

TV WESTERN AT A

PixeS tationTV

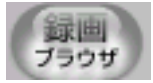

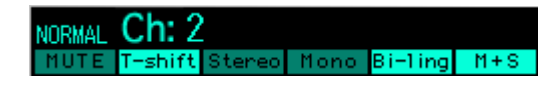

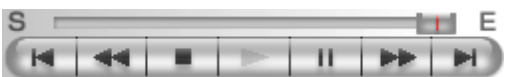

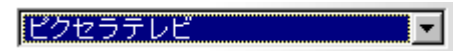

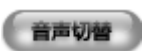

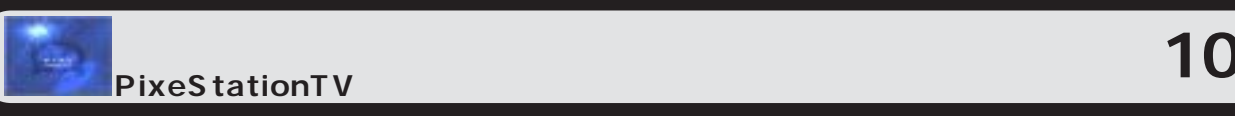

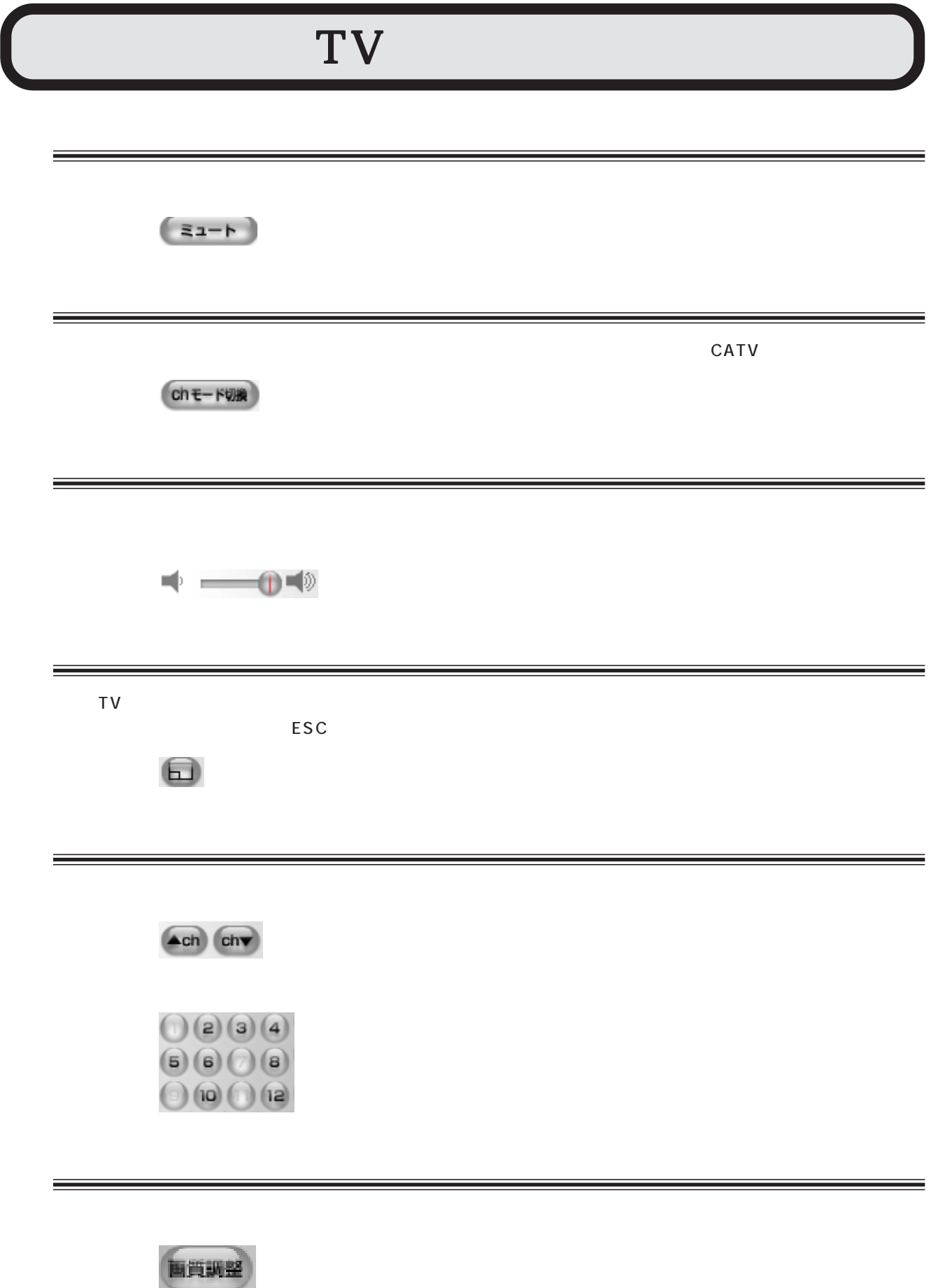

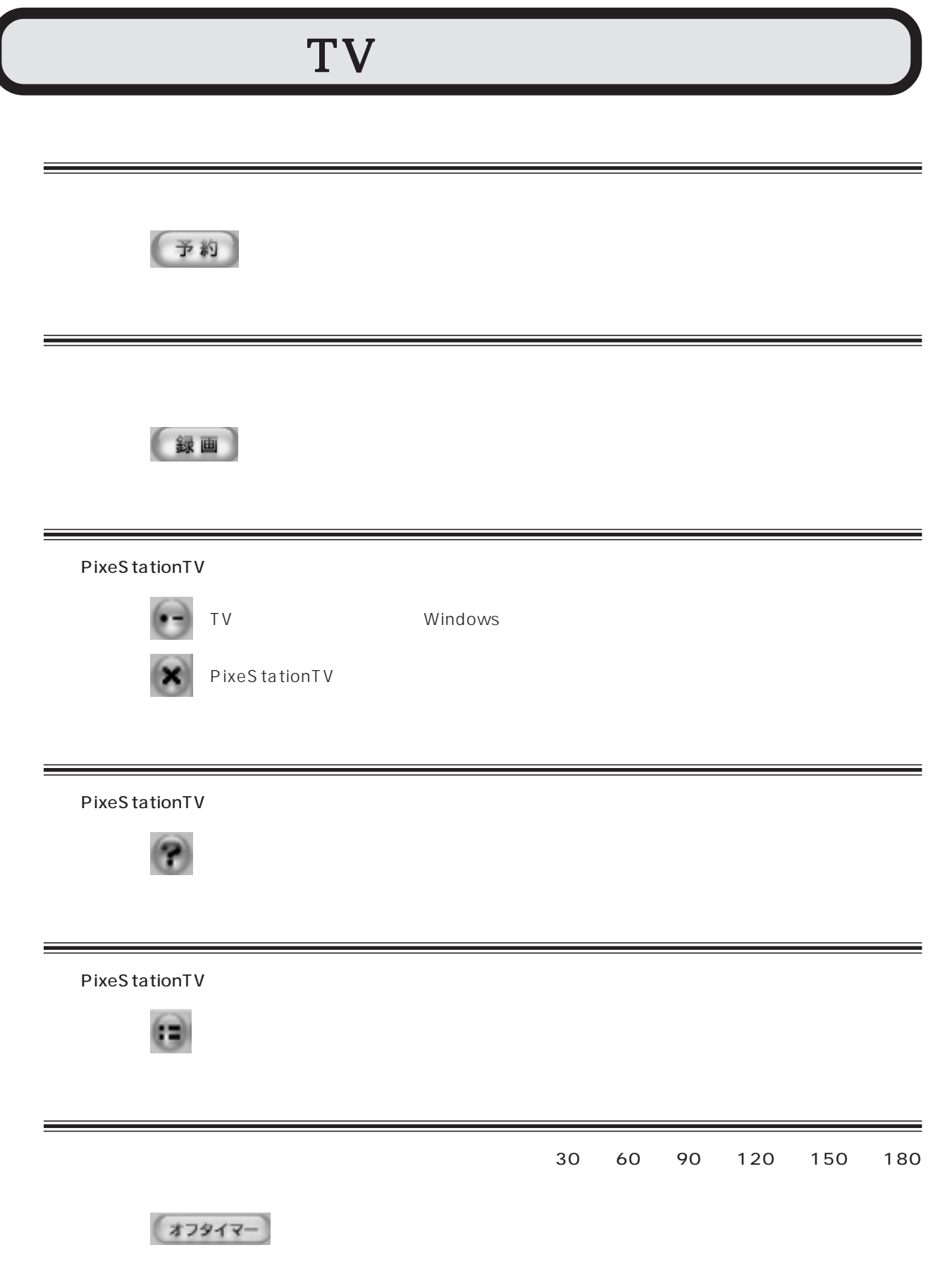

ж

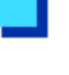

 $\odot$ 

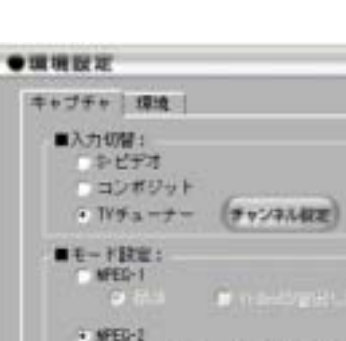

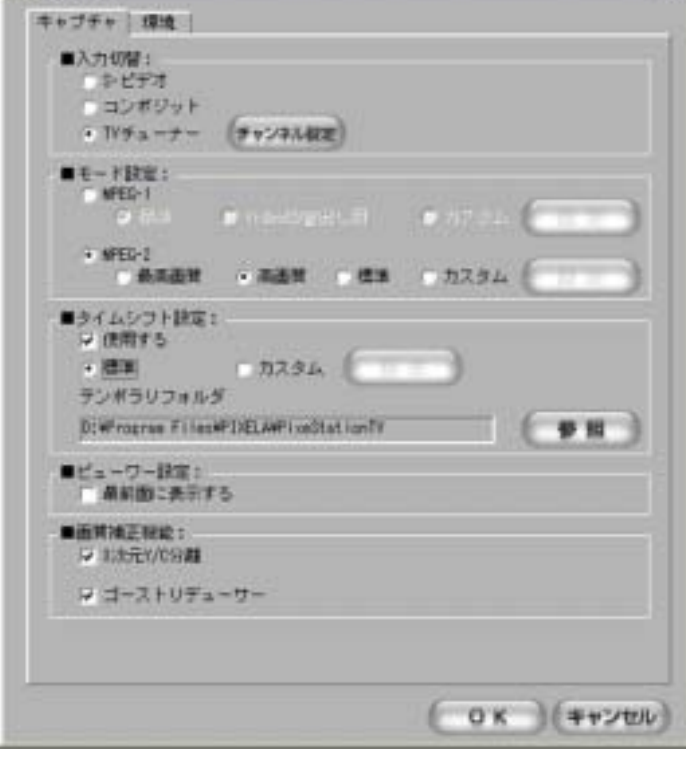

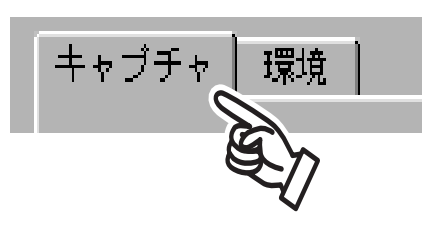

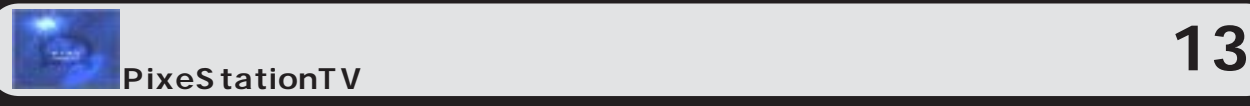

**S- ビデオ** PIX-MPTV/P4W S-

PIX-MPTV/P4W

**TV チューナー**

PIX-MPTV/P4W TV

**MPEG-1**

MPEG-1 MPEG-2 Video CD 3 VHS  $\blacksquare$ 

 $352 \times 240$  1.5Mbits

VideoCD Video CD MPEG-1

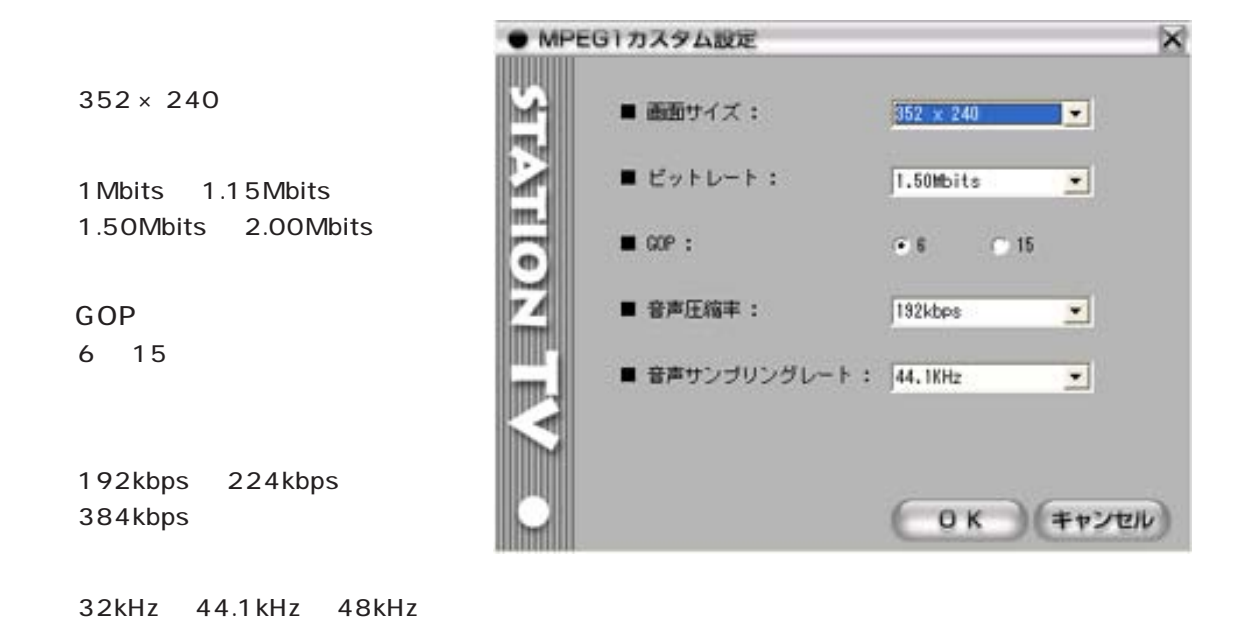

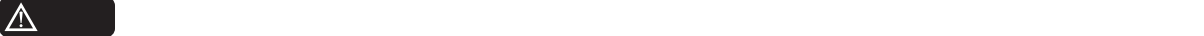

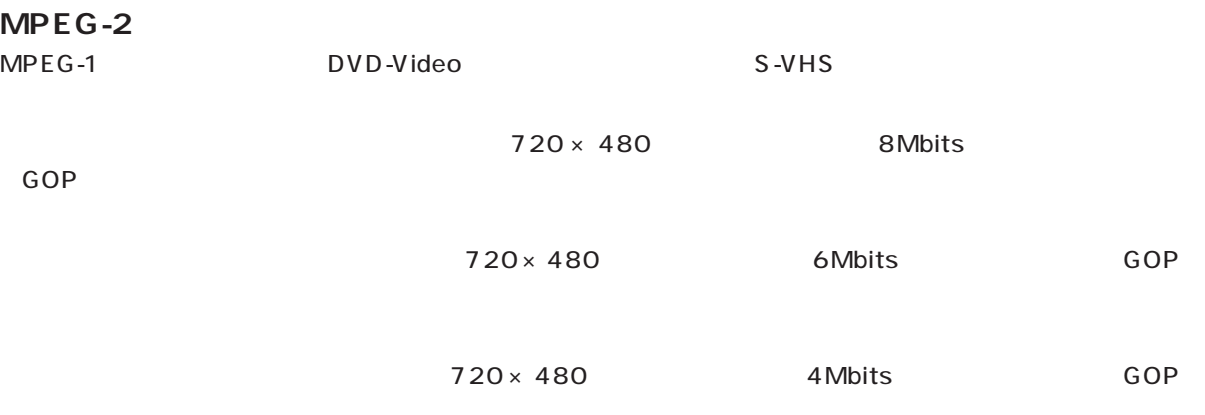

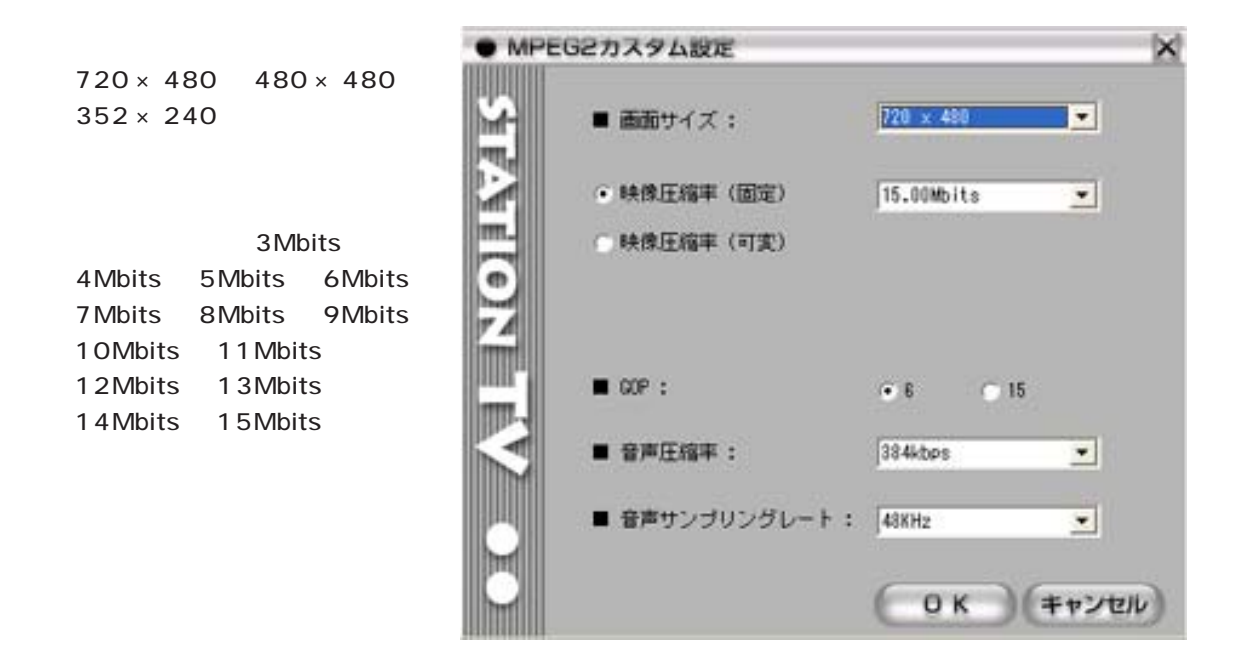

### GOP

6 15

192kbps 224kbps 384kbps

32kHz 44.1kHz 48kHz

#### ご注意 ビットレートの数値が大きくなるほど品質は高くなりますが、ファイルサイズも大きくなります。

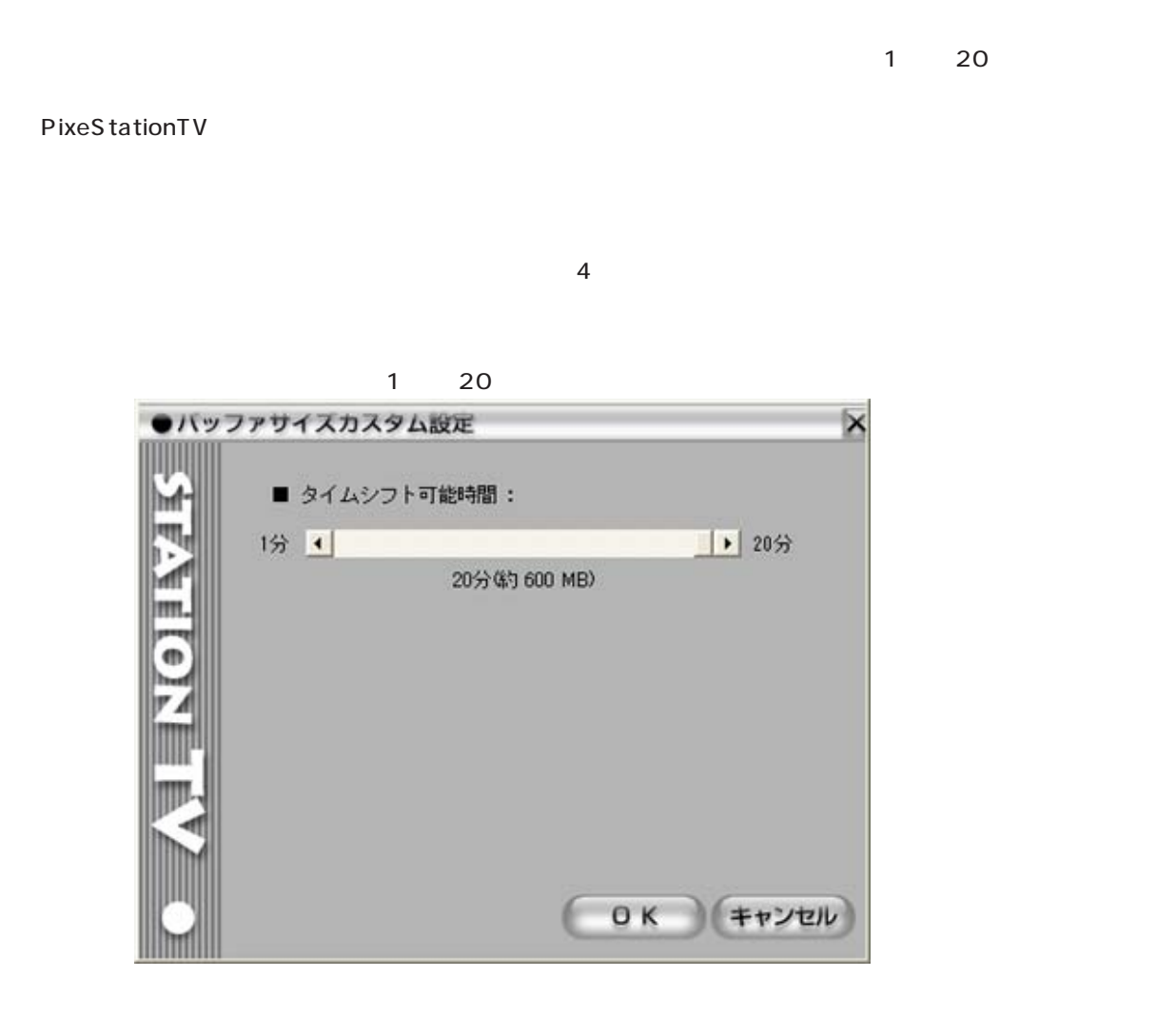

**3 次元 Y/C 分離**

3 Y/C

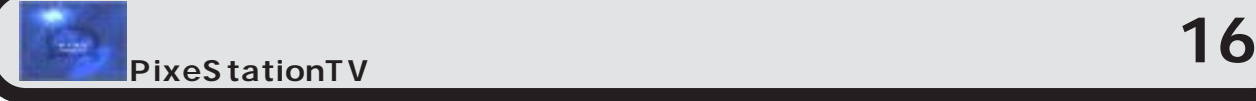

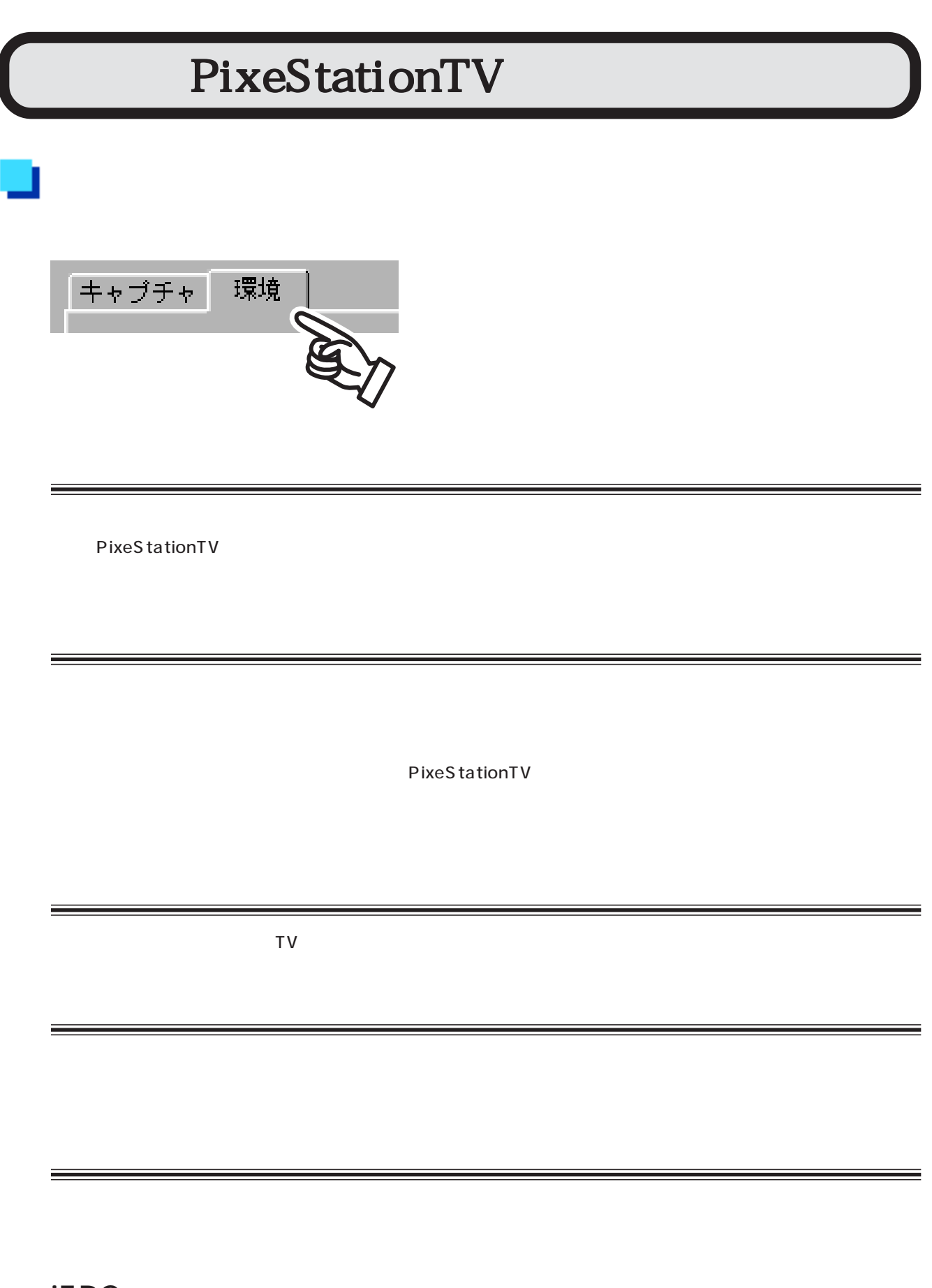

**iEPG** 

iEPG するようには、オンターネット TV あんなんだいがく すいこくしょうがい すいこくしょう

**PixeStationTV** PixeStationTV PixeStationTV 画面について **17**

 $TV$ 

ı

### 画質調整

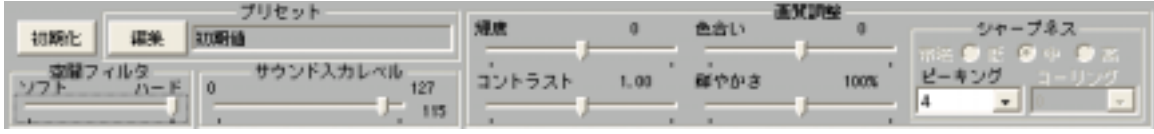

 $\overline{O}$ 

[初期化]

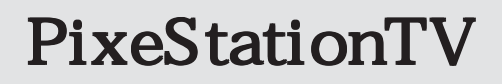

u

0<br>2

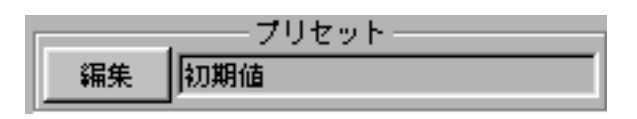

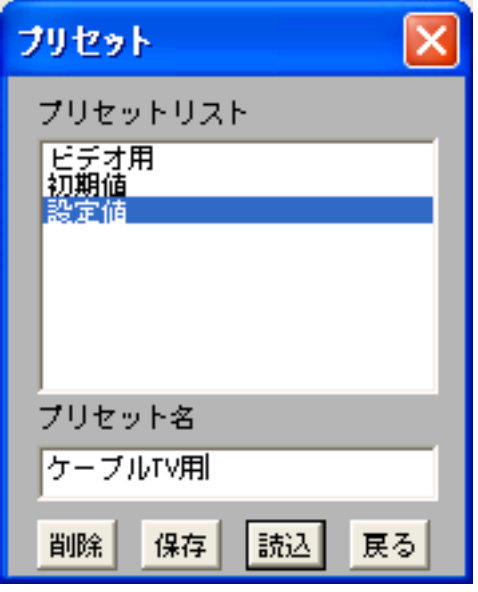

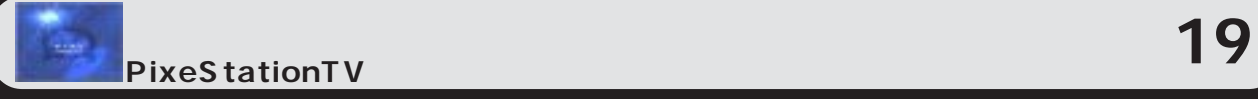

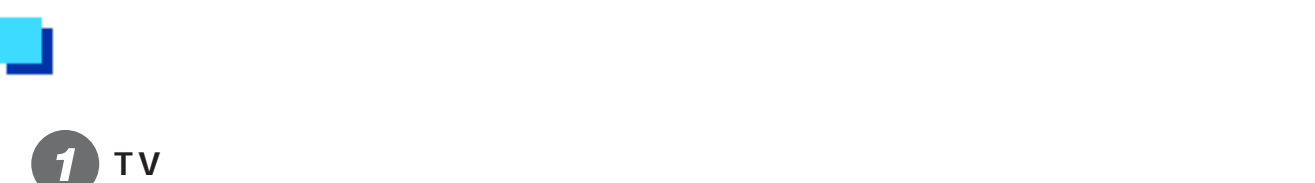

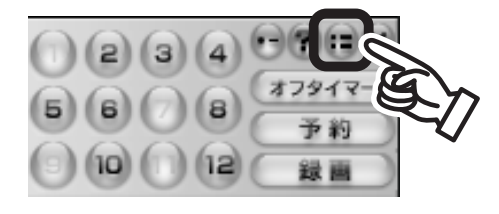

 $\overline{a}$ 

 $\mathsf{T}\mathsf{V}$ 

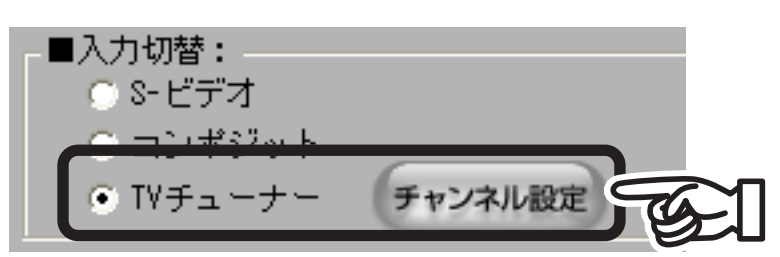

3

2

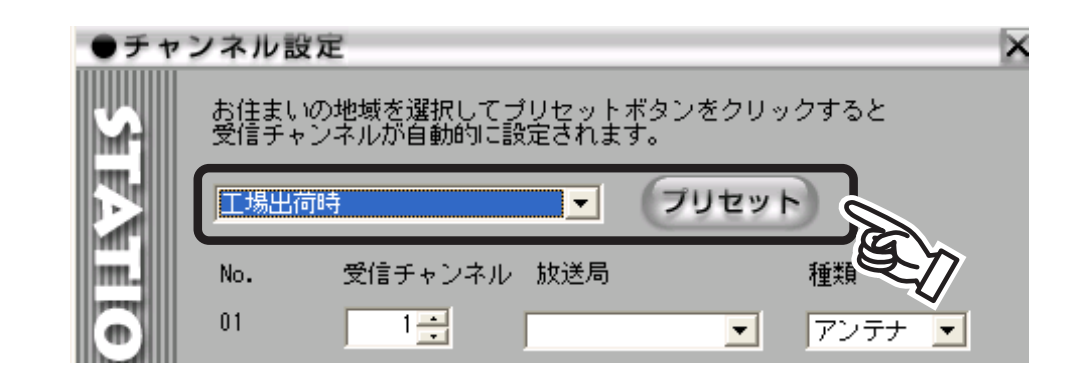

「キャンネル設定」<sub>「</sub>「キャンネル」が「また」、「<sub>オ</sub>ンネル」が「また」、「<sub>オン</sub>ネル」

 $\overline{4}$ **OK** 

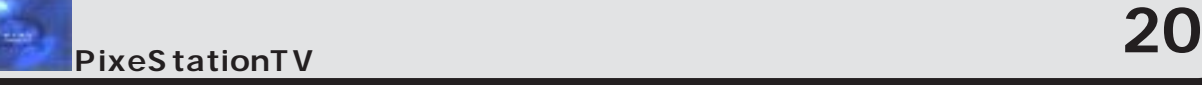

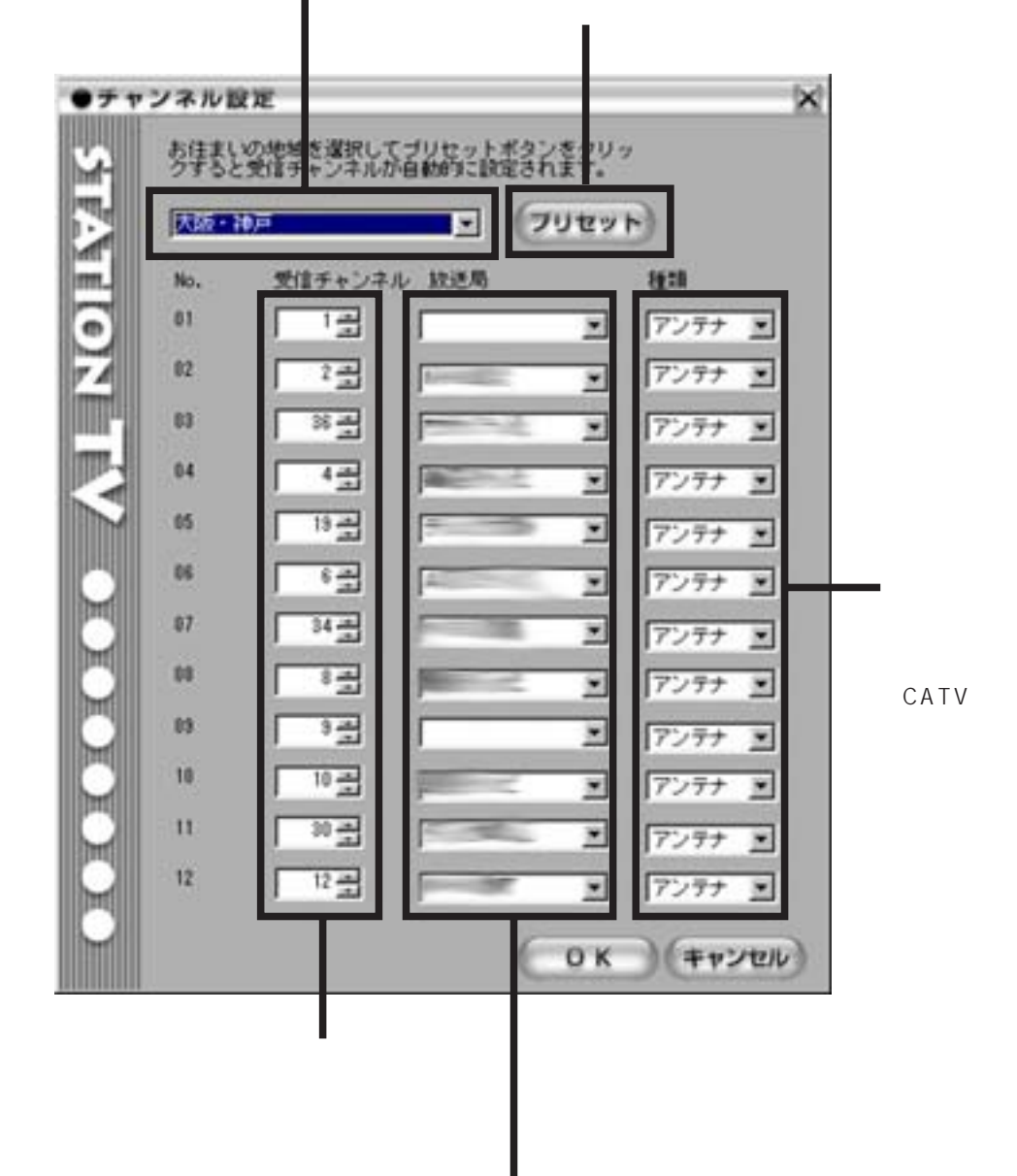

- 1

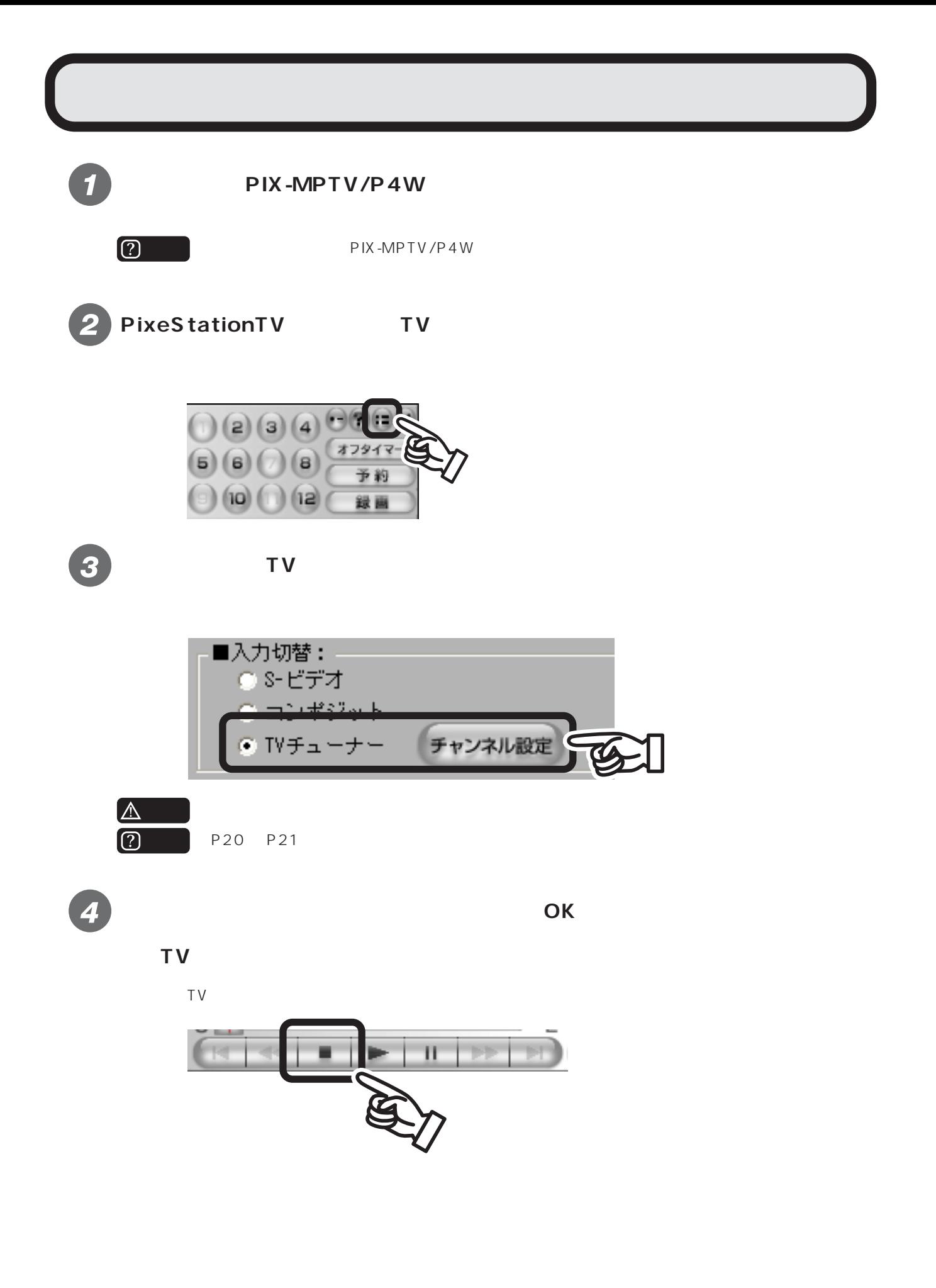

PixeStationTV  $\Gamma$ 

す。TV操作パネルの「コントロール」で見逃した箇所まで戻します。下記のコントロールを操作して見逃した箇所に戻しま

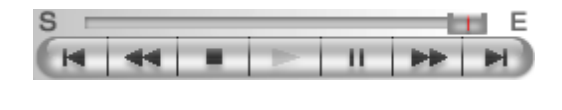

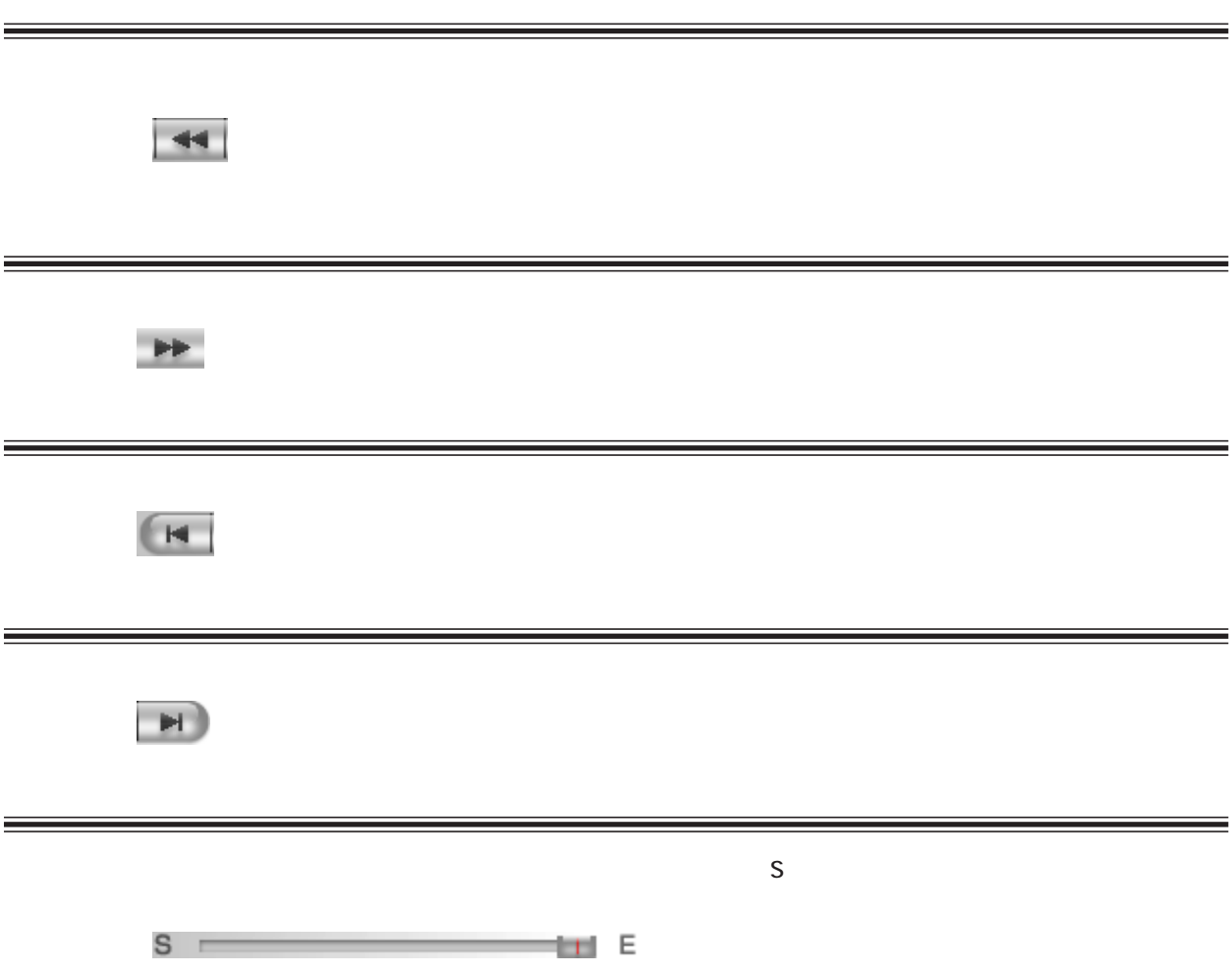

 $\mathsf{T}\mathsf{V}$ 

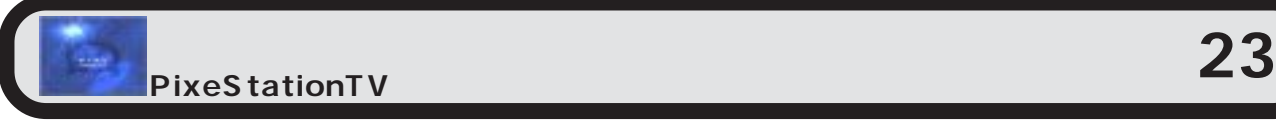

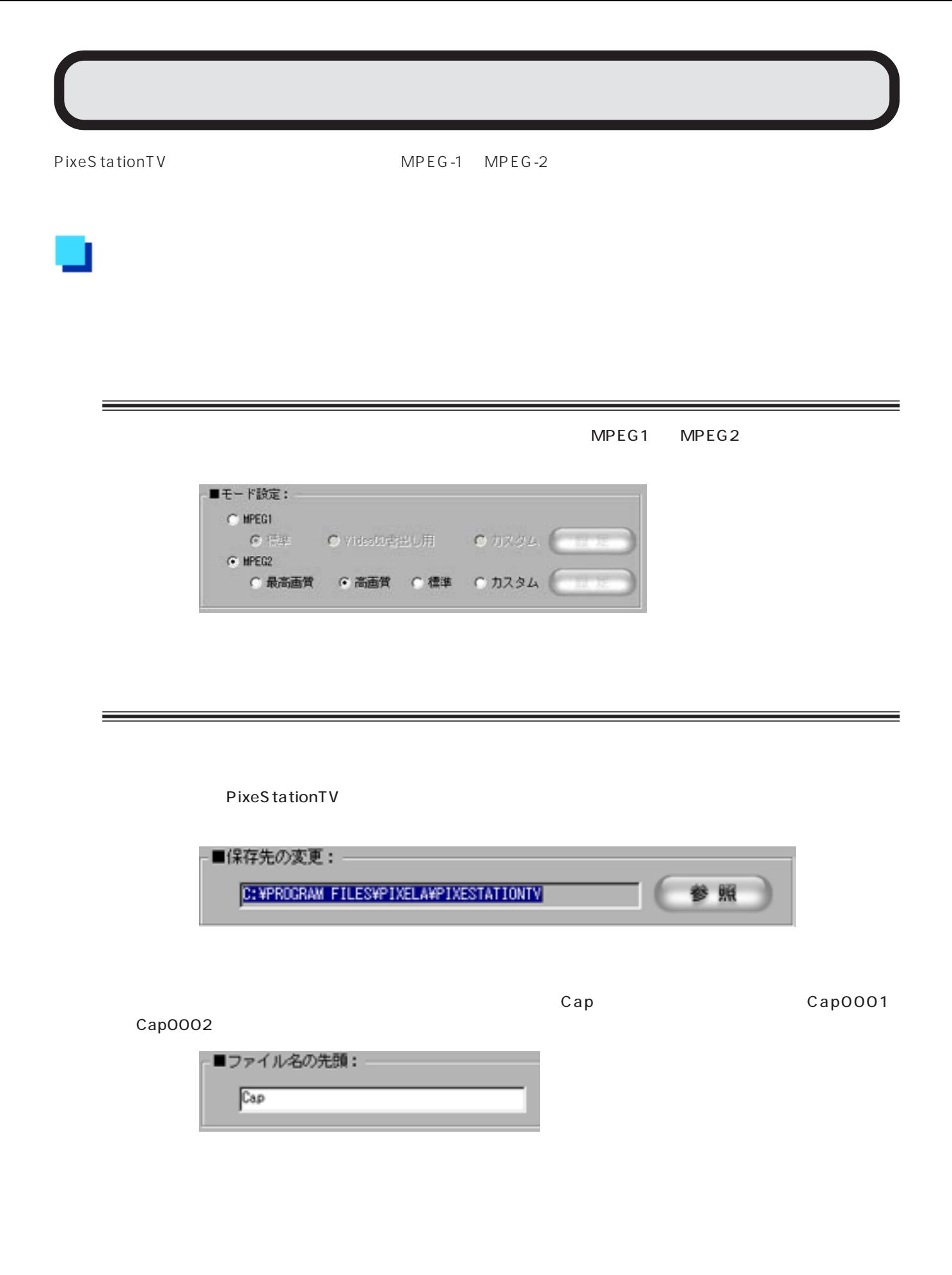

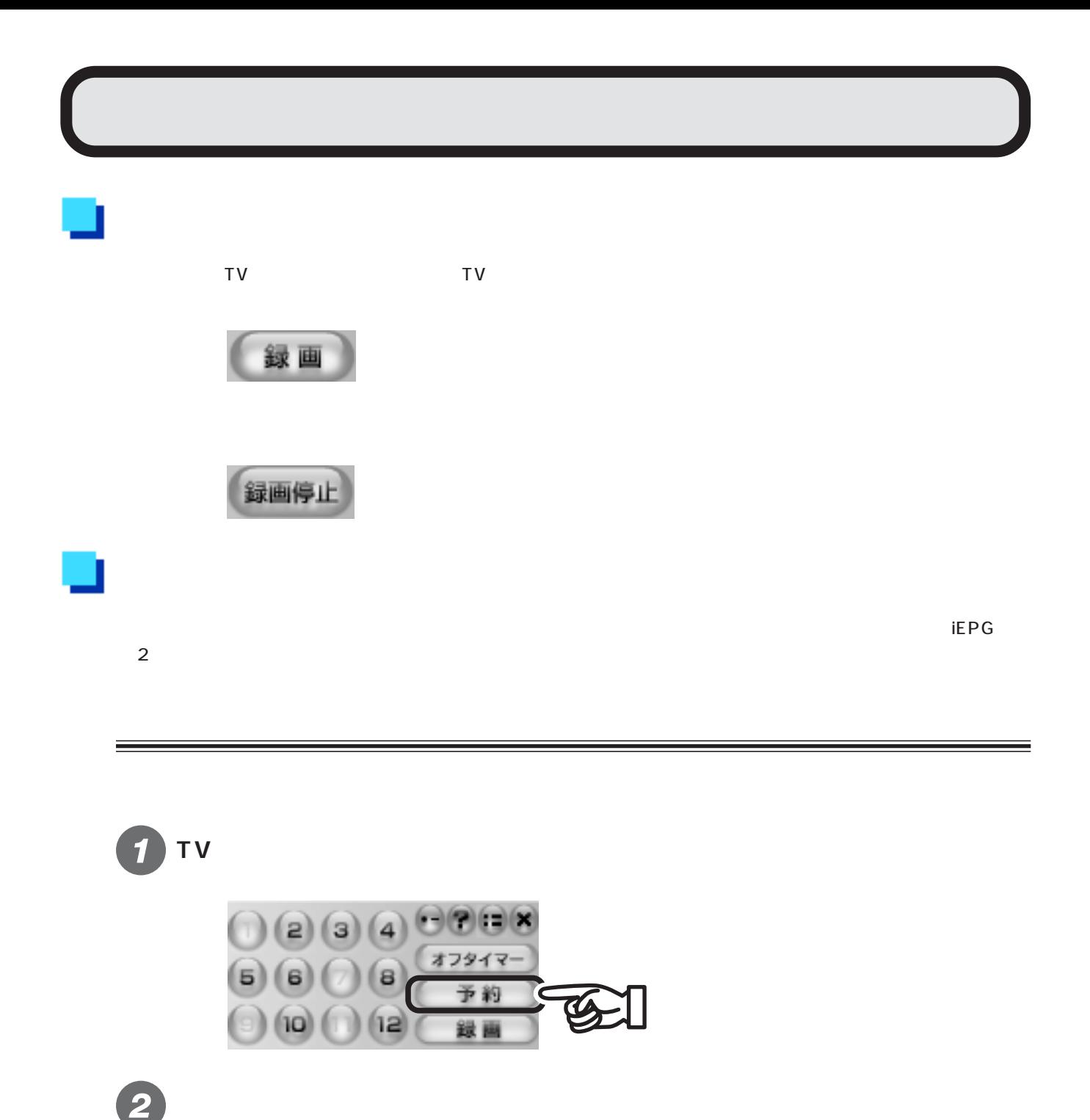

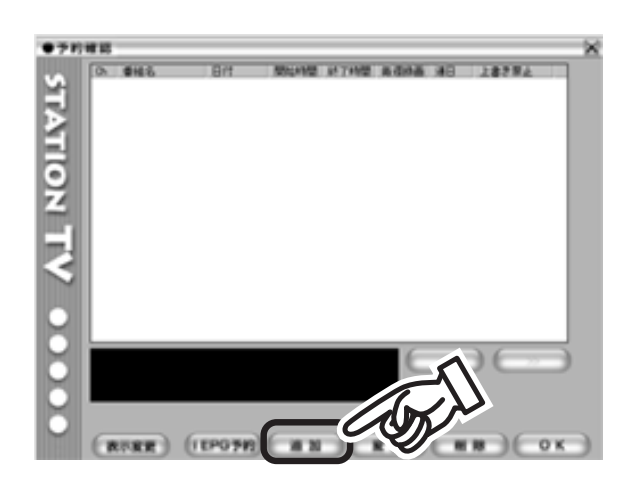

 $\overline{\mathsf{OK}}$ 

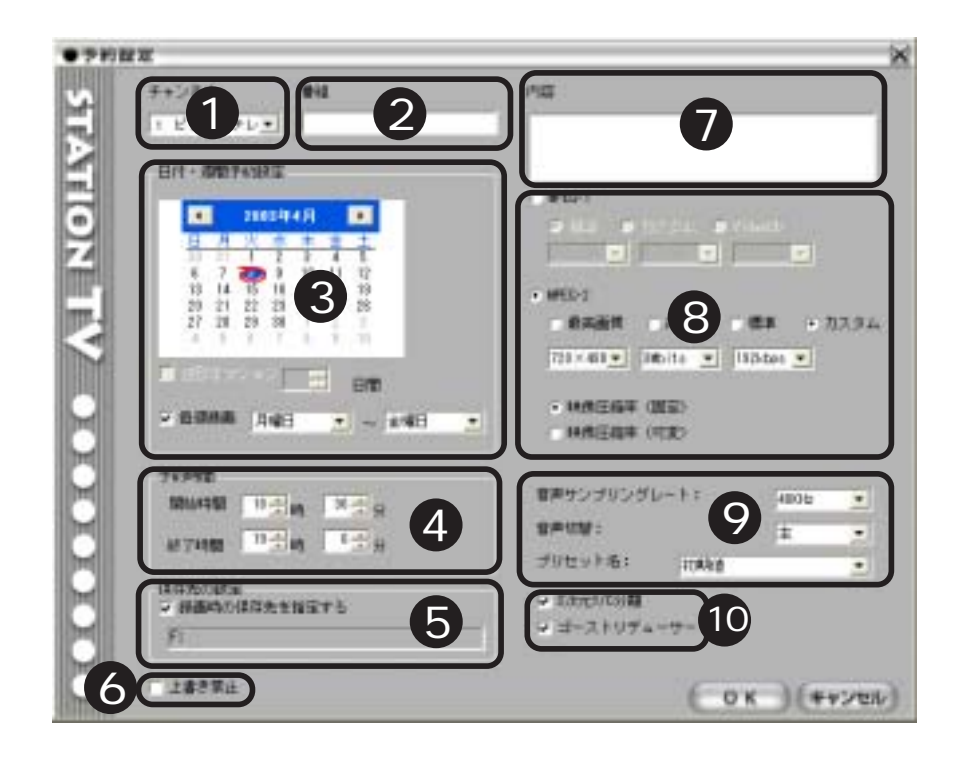

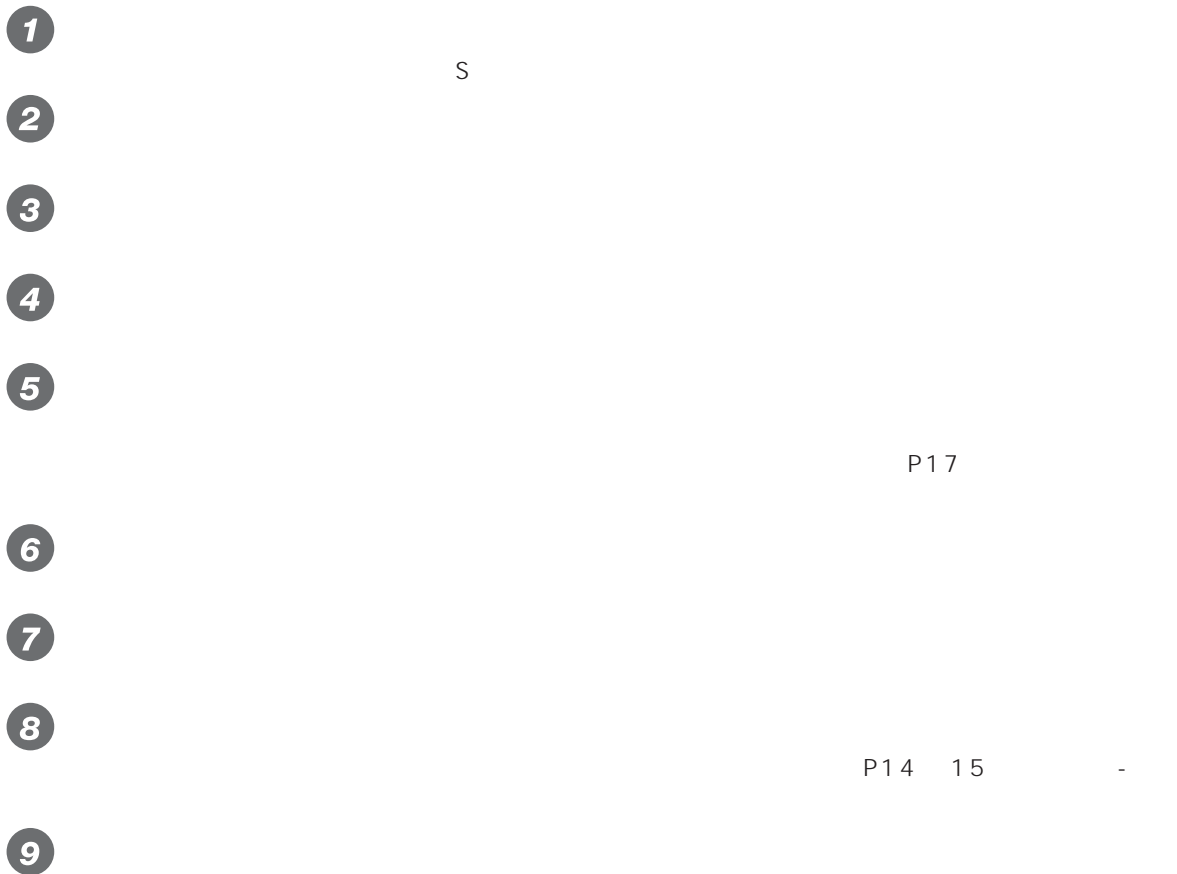

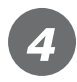

 $\overline{O}$ K

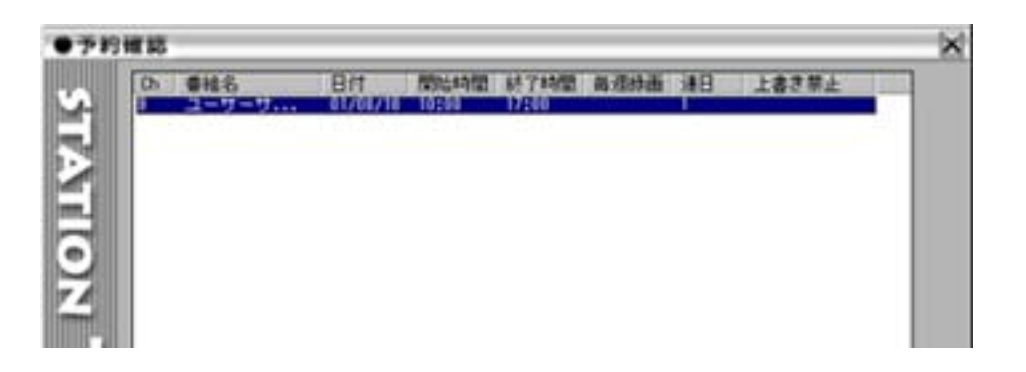

 $iEPG$ 

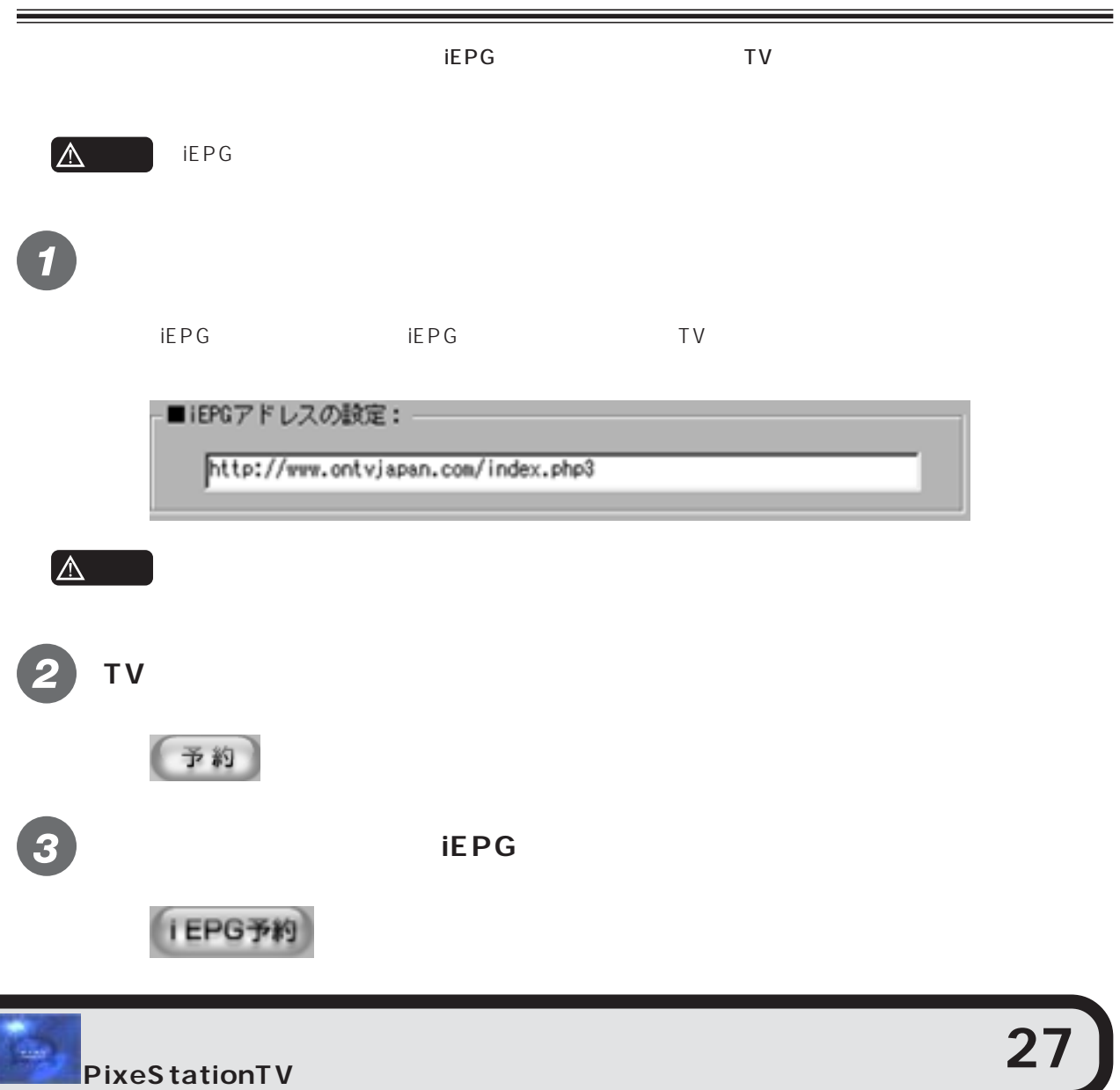

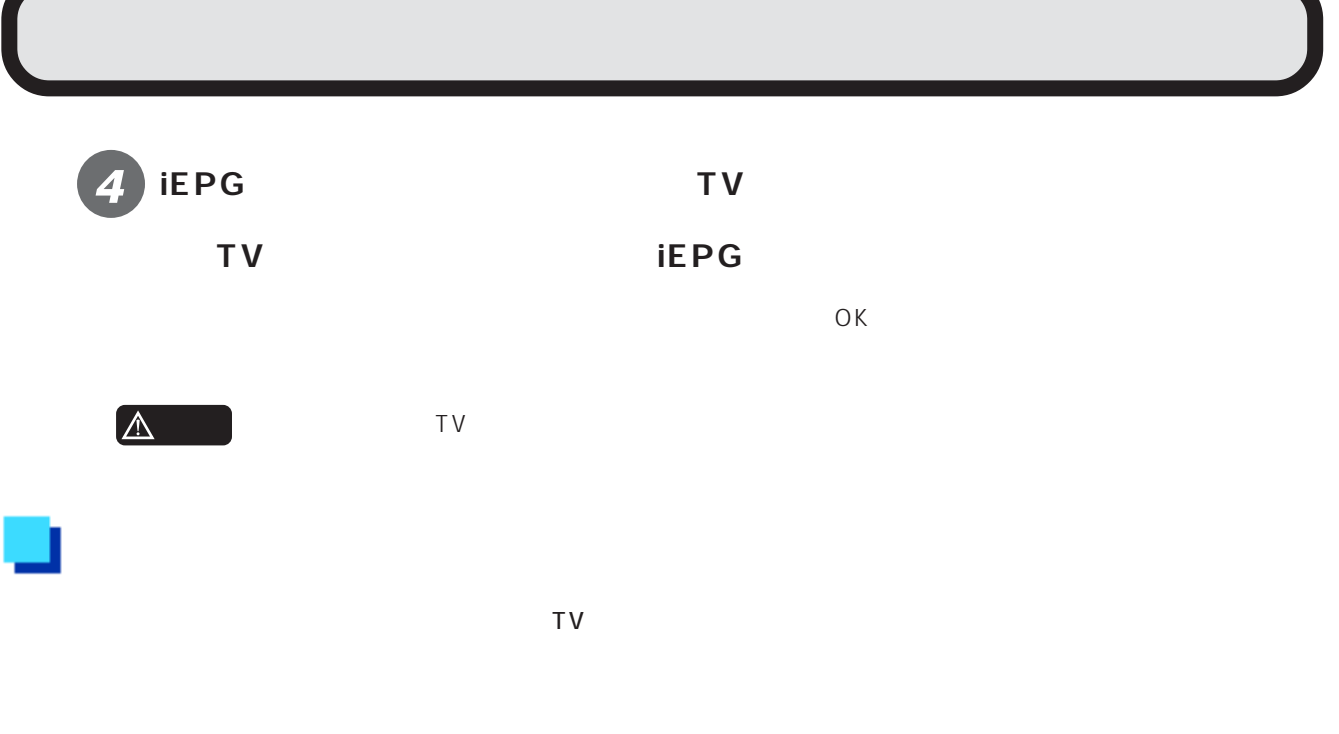

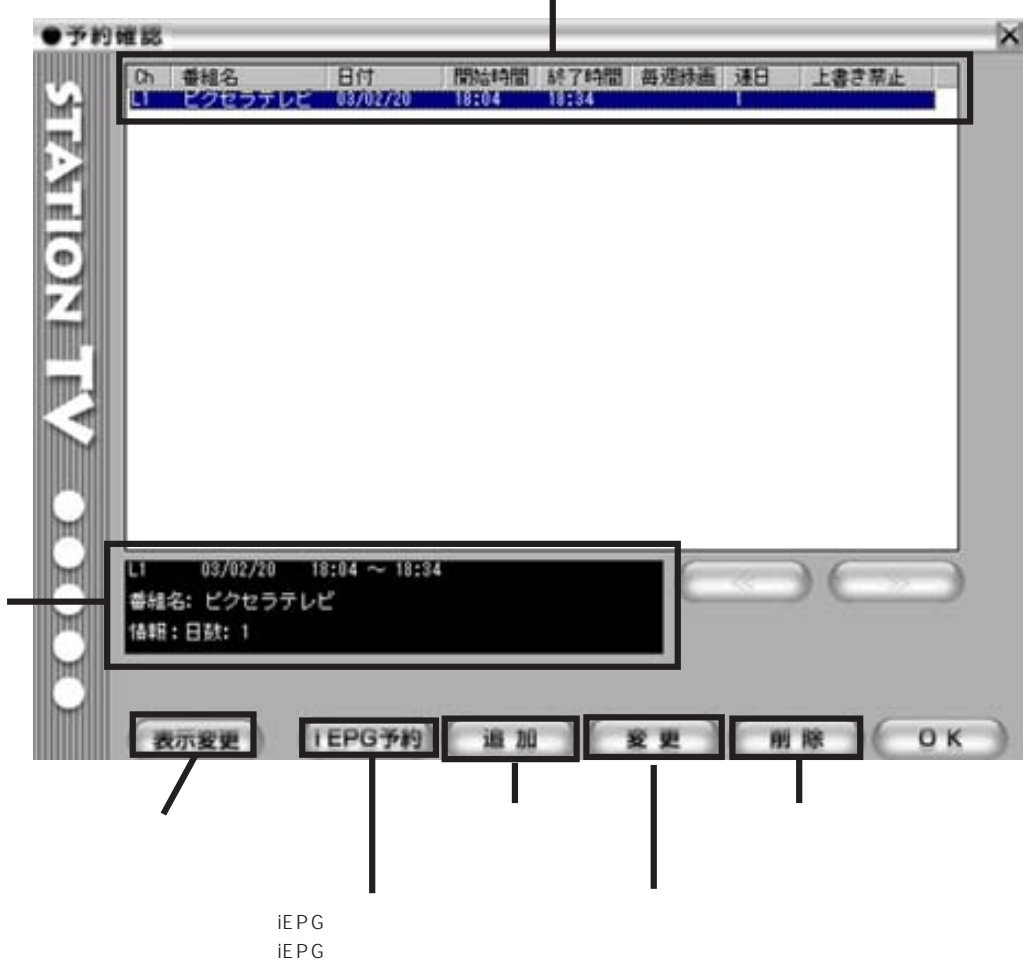

 $\sim$ 

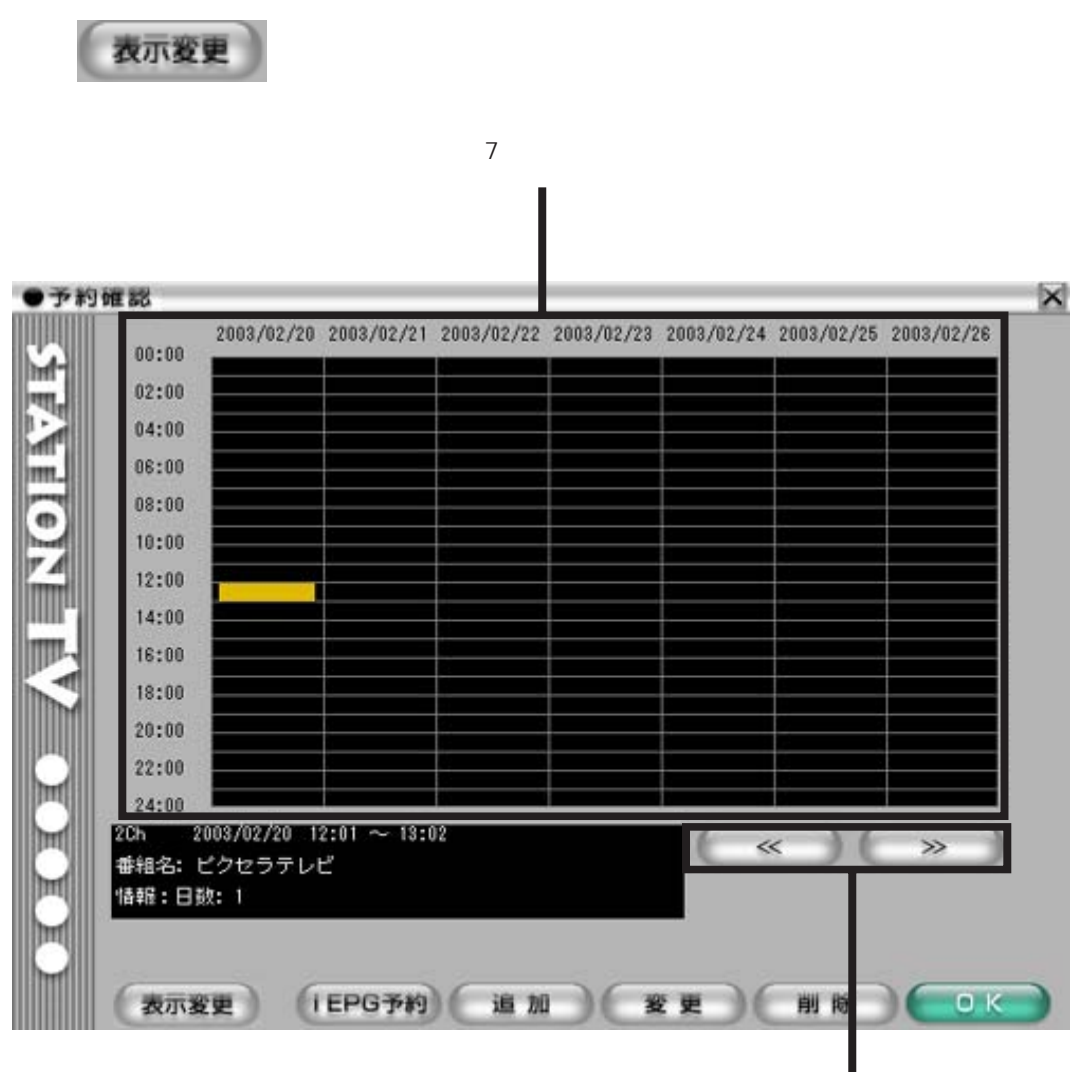

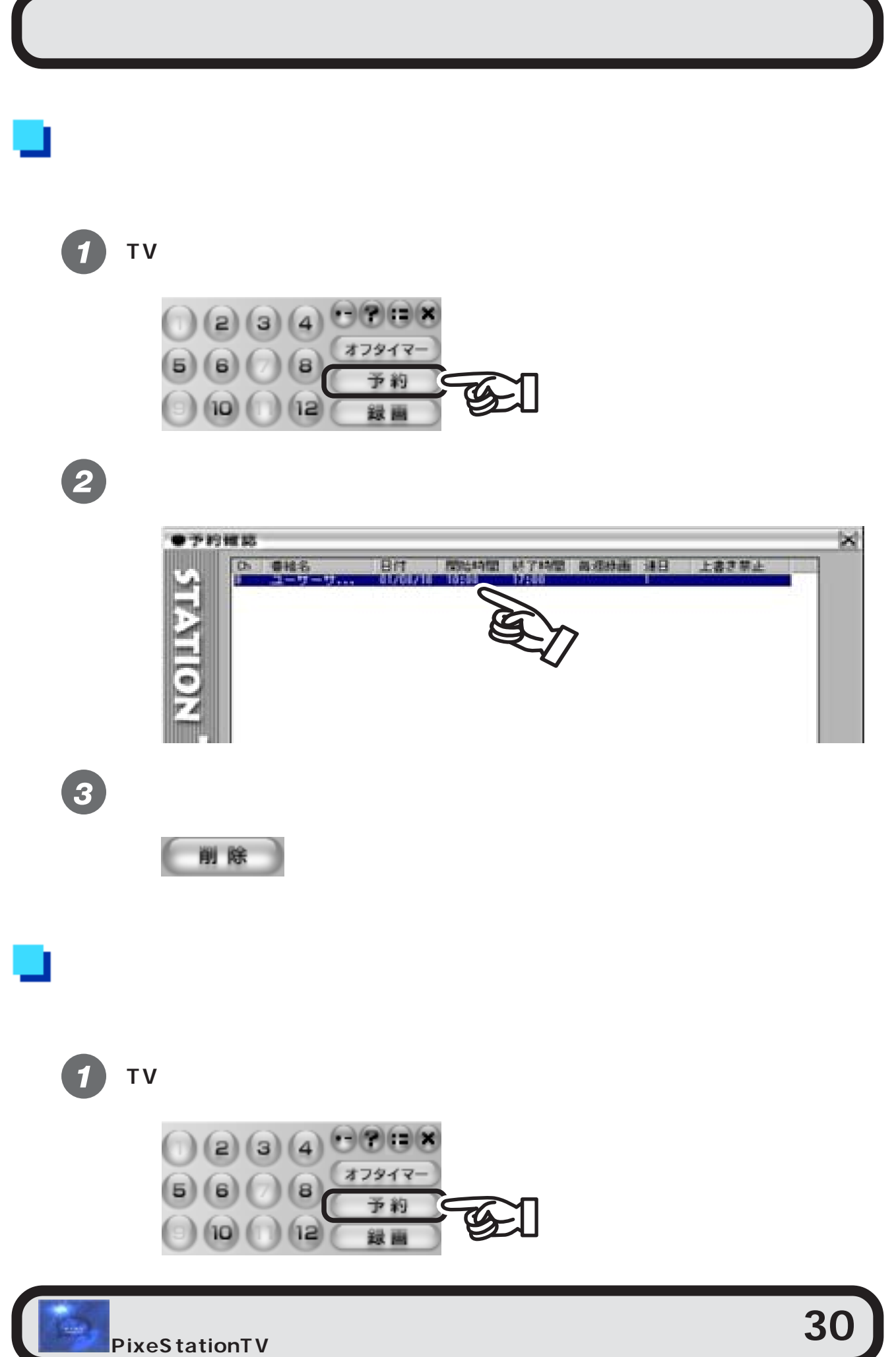

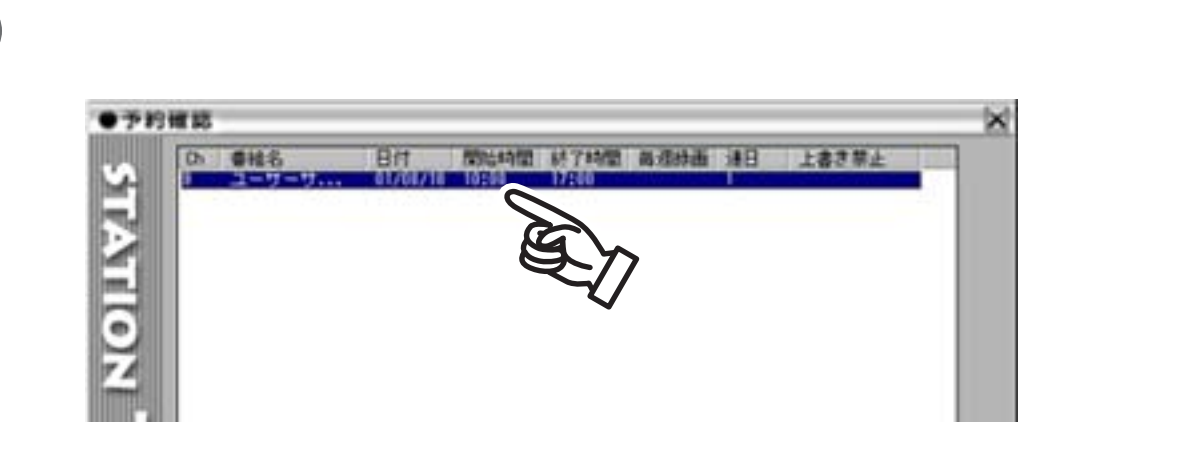

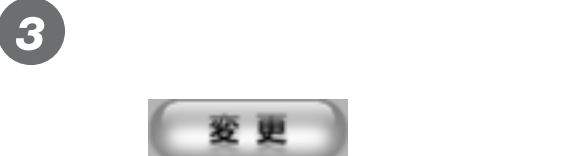

4

2

 $\overline{\text{OK}}$ 

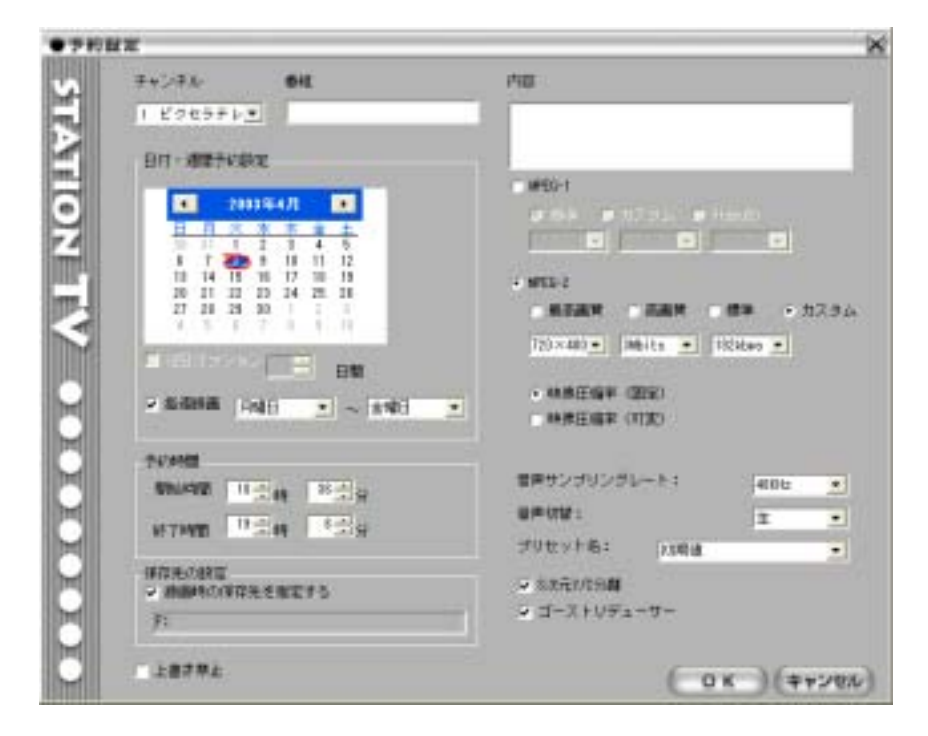

PixeStationTV MPEG-1 MPEG-2 MPEG-1 MPEG-2

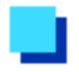

- PIXELA - PixeStationTV -

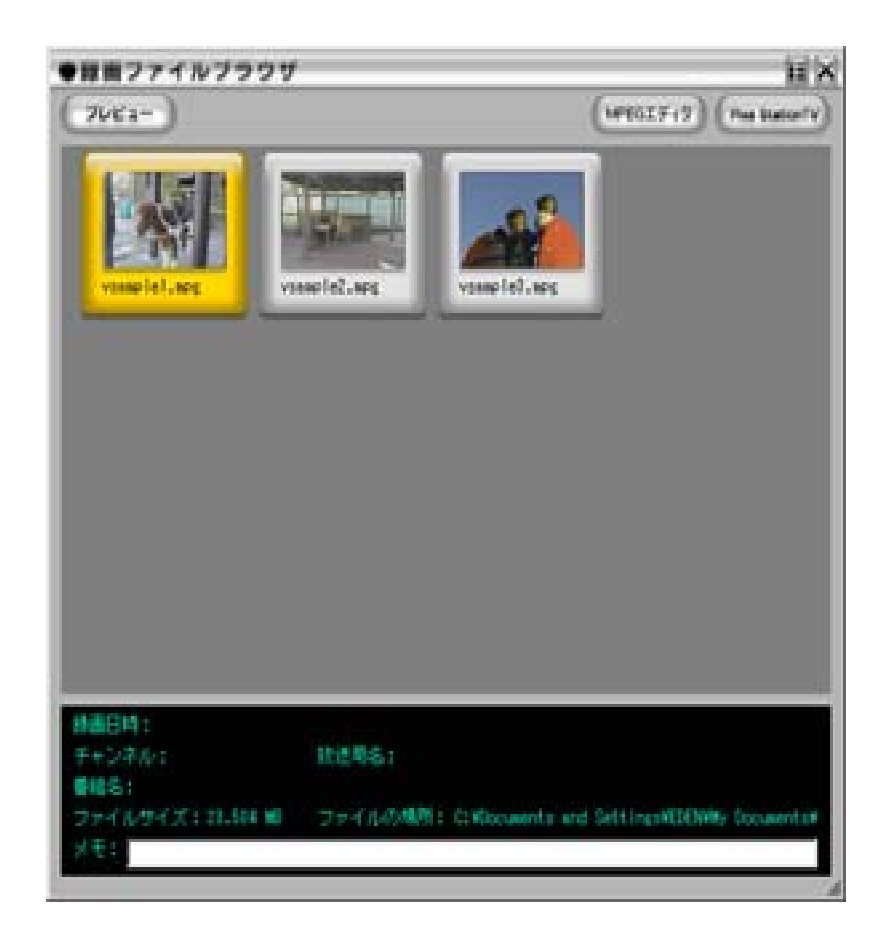

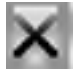

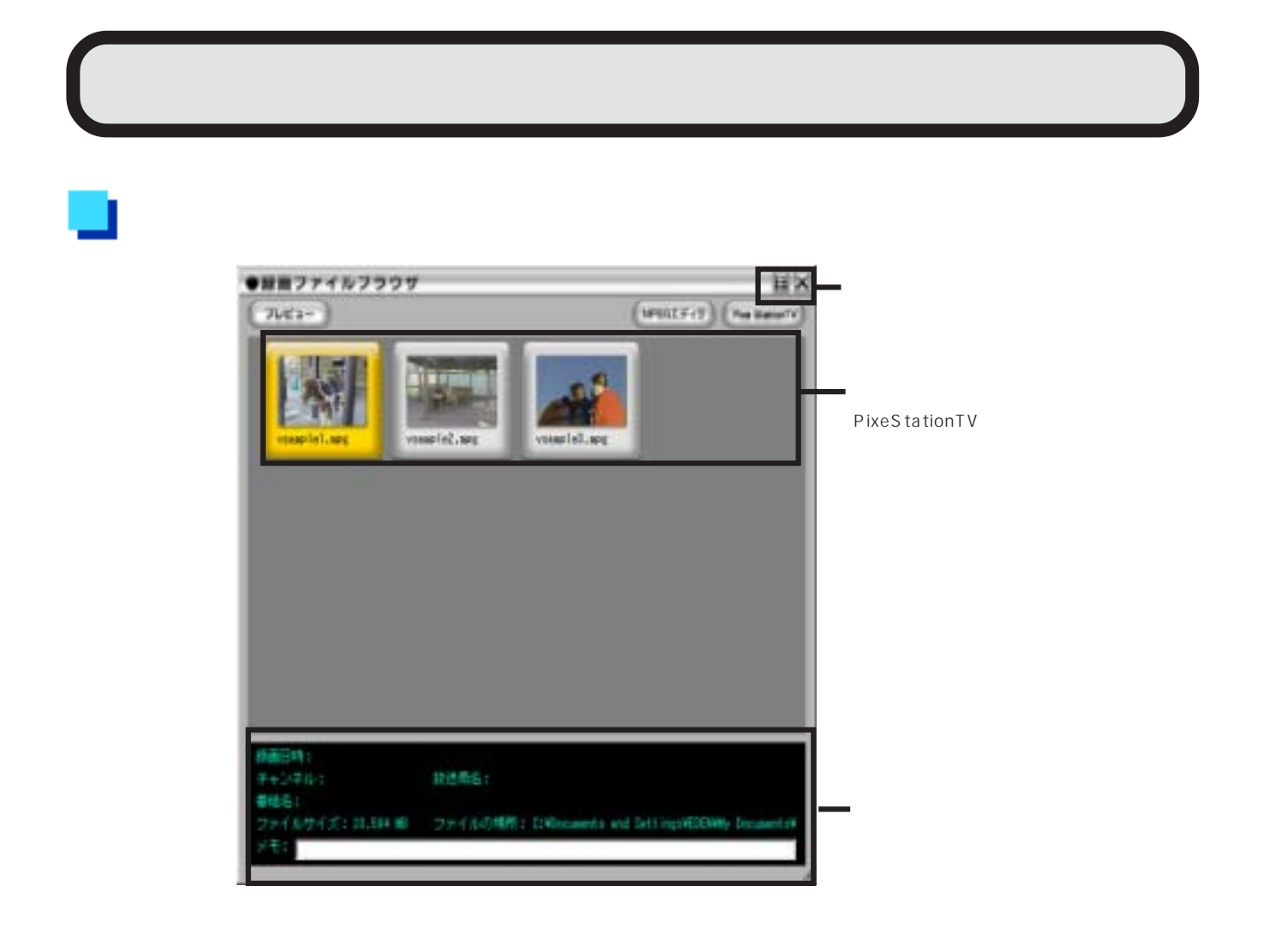

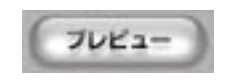

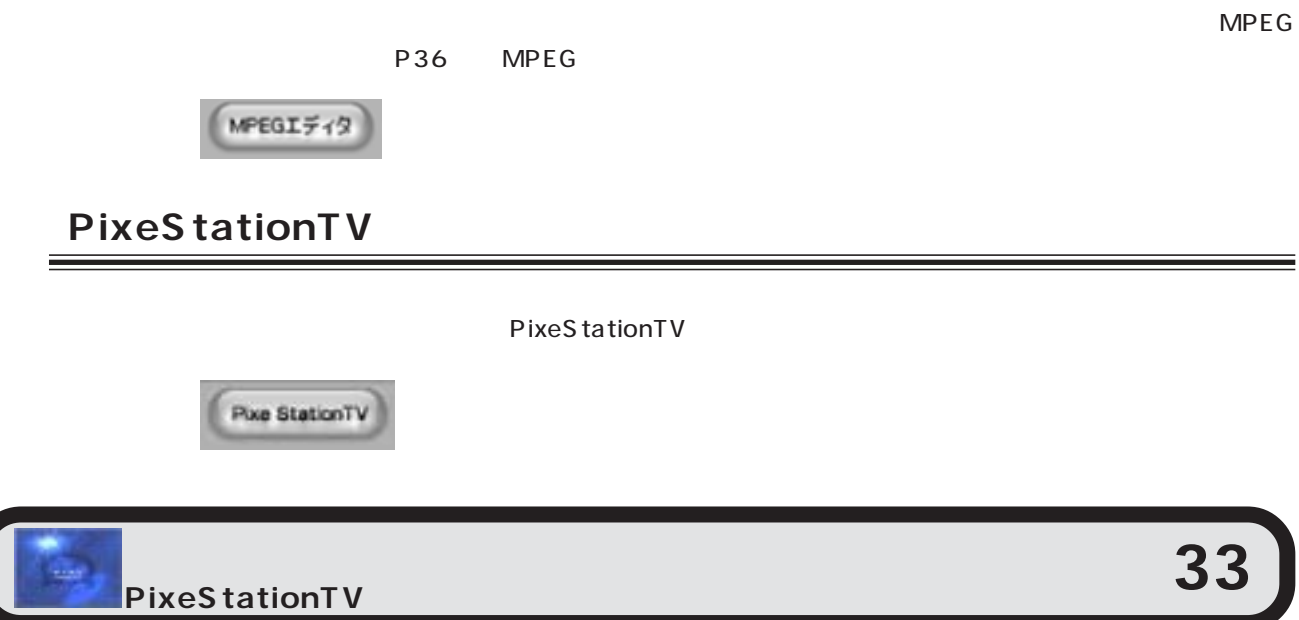

<u> 1989 - Johann Barnett, fransk politiker (d. 1989)</u>

=

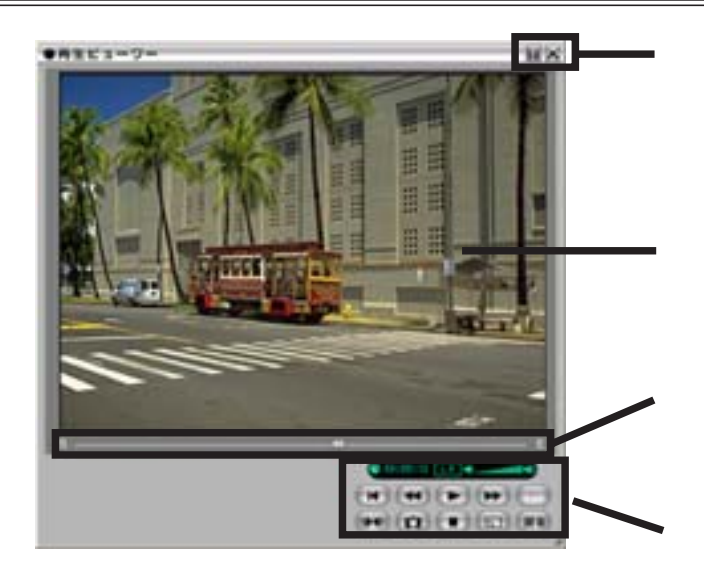

a.

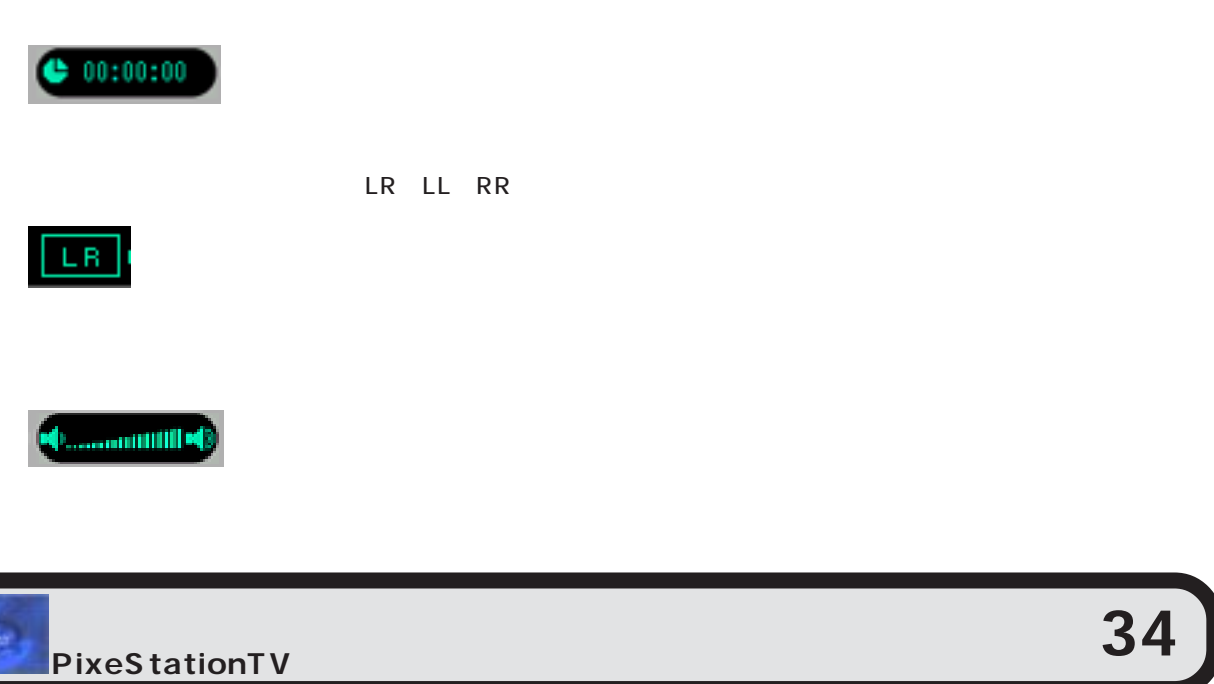

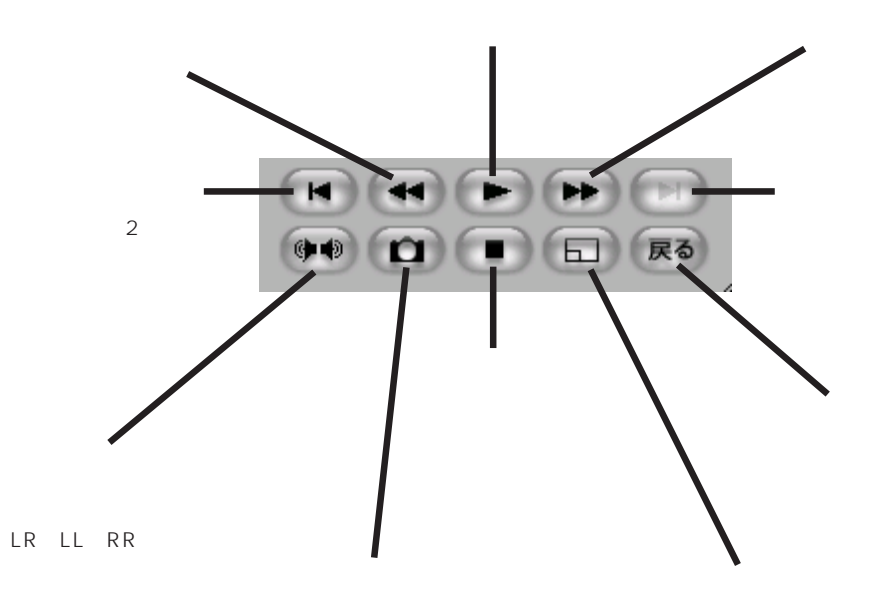

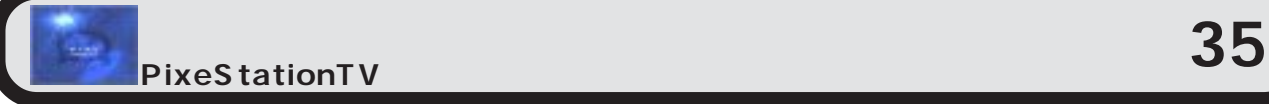

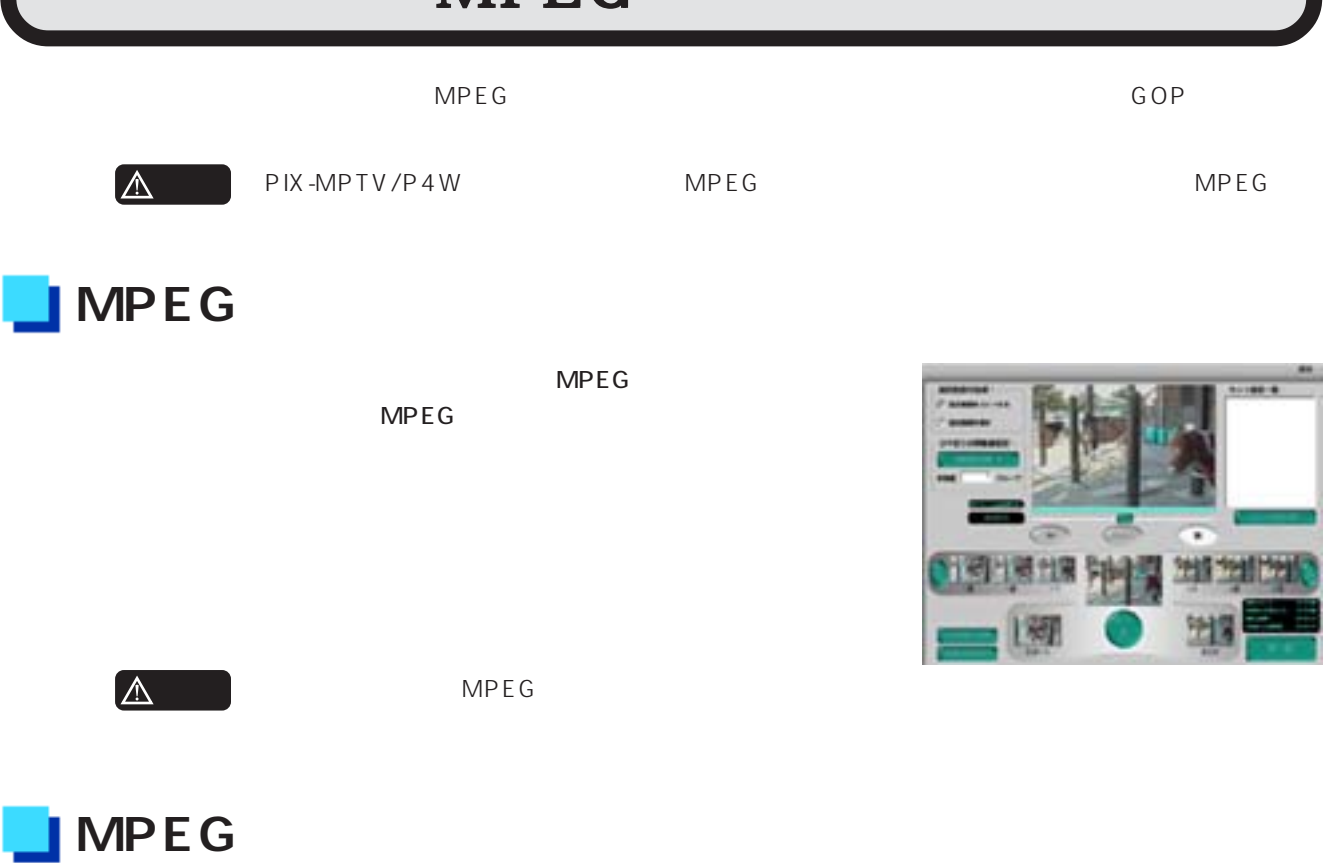

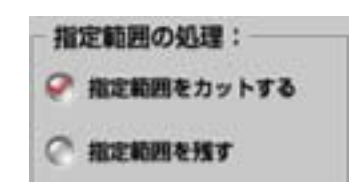

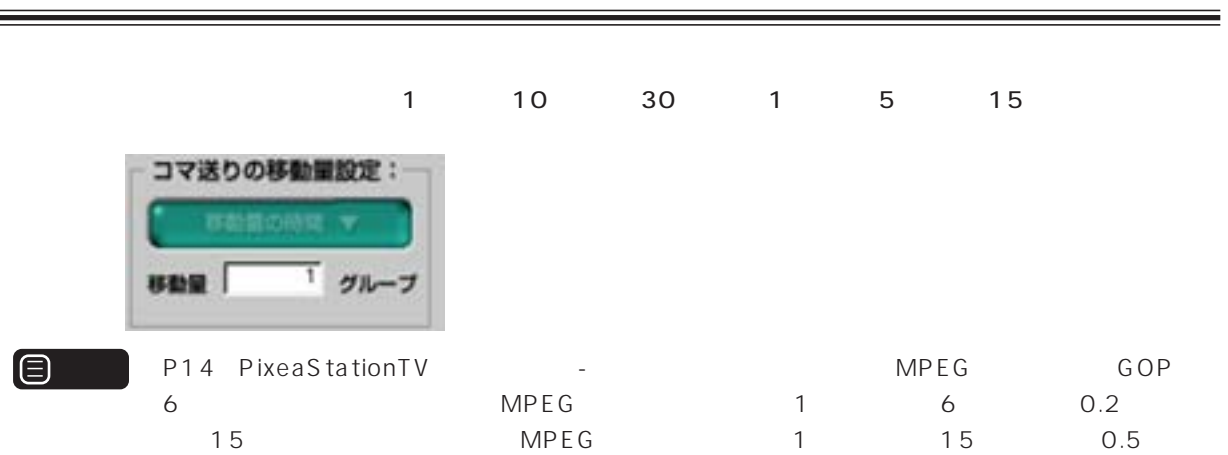

**PixeStationTV** and **36** 

00:00:16

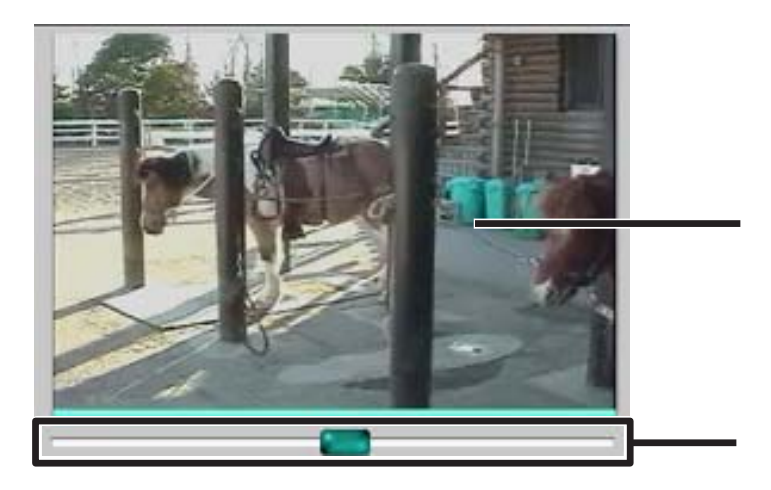

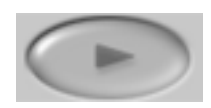

MPEG

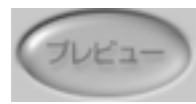

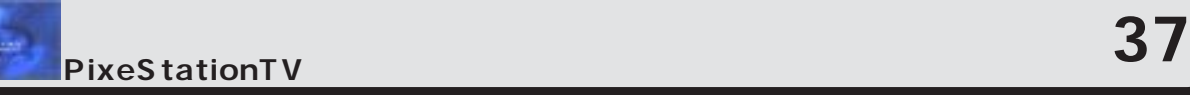

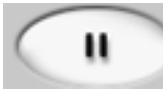

<u> 1989 - Andrea Stadt Britain, amerikansk politik (\* 1989)</u>

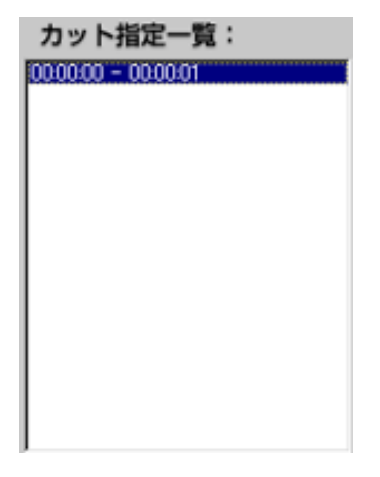

カット指定を消去

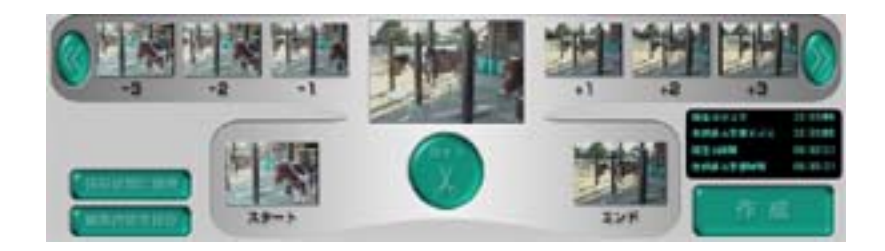

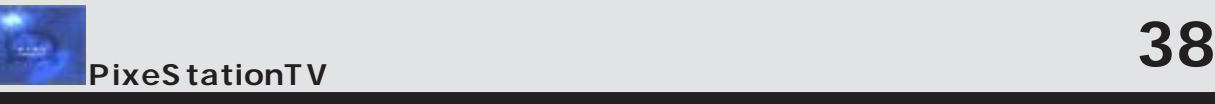

<u> 1989 - Johann Barnett, mars et al. 1989 - Anna anno 1989 - Anna anno 1989 - Anna anno 1989 - Anna ann an t-A</u>

<u> 1989 - Johann Stoff, deutscher Stoff, der Stoff, der Stoff, der Stoff, der Stoff, der Stoff, der Stoff, der S</u>

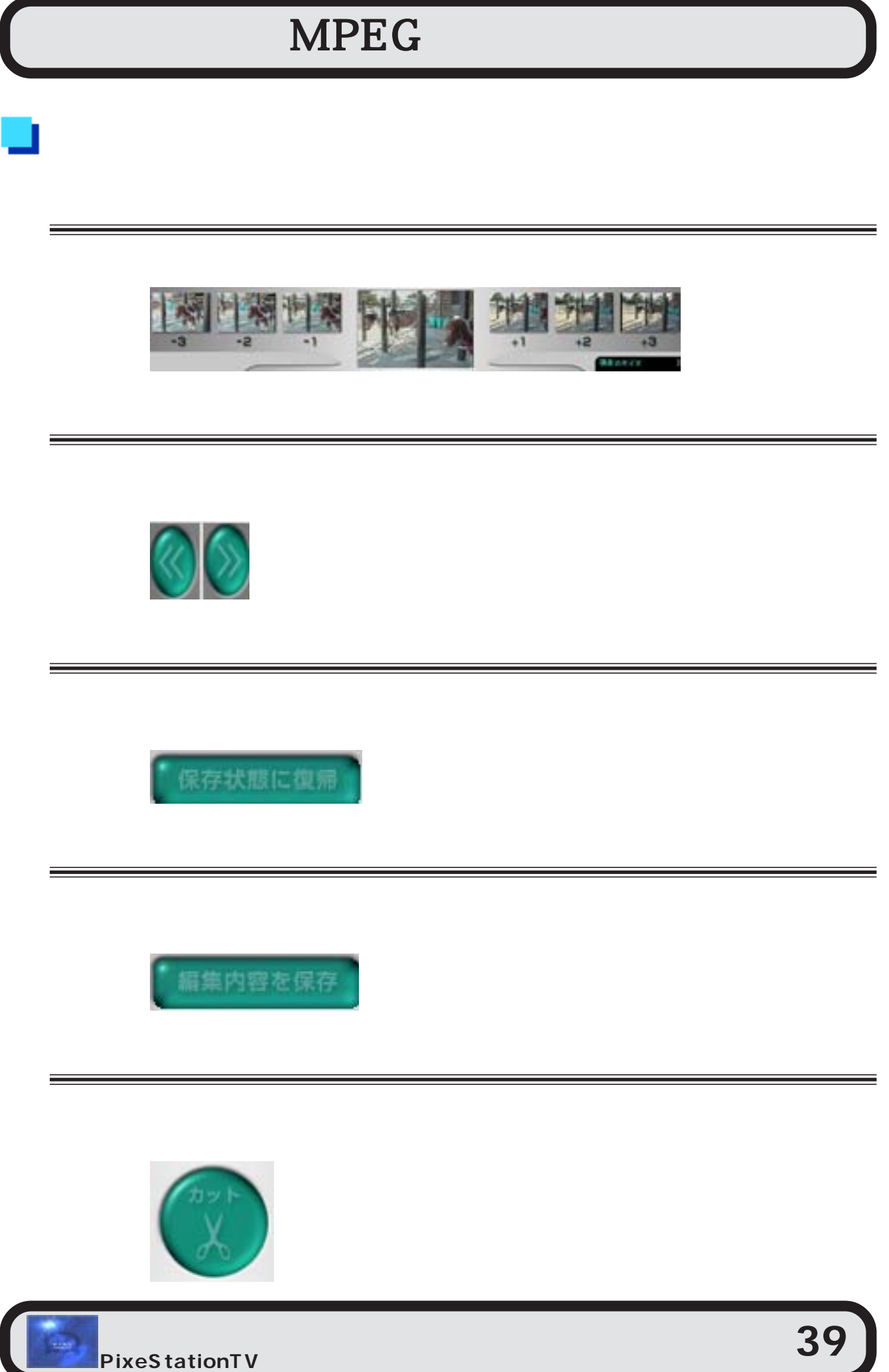

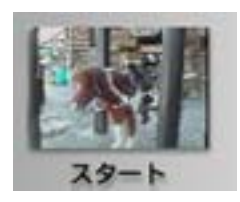

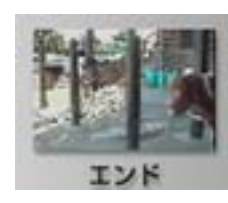

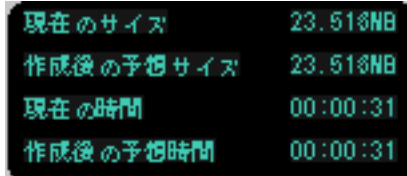

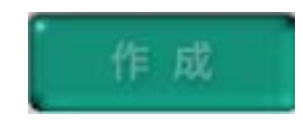

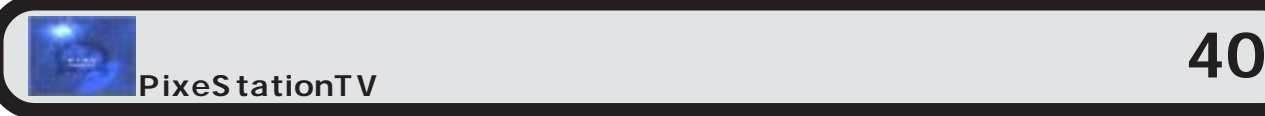

=

the control of the control of the control of the control of the

<u> 1989 - Andrea Santa Andrea Santa Andrea Santa Andrea Santa Andrea Santa Andrea Santa Andrea Santa Andrea San</u>

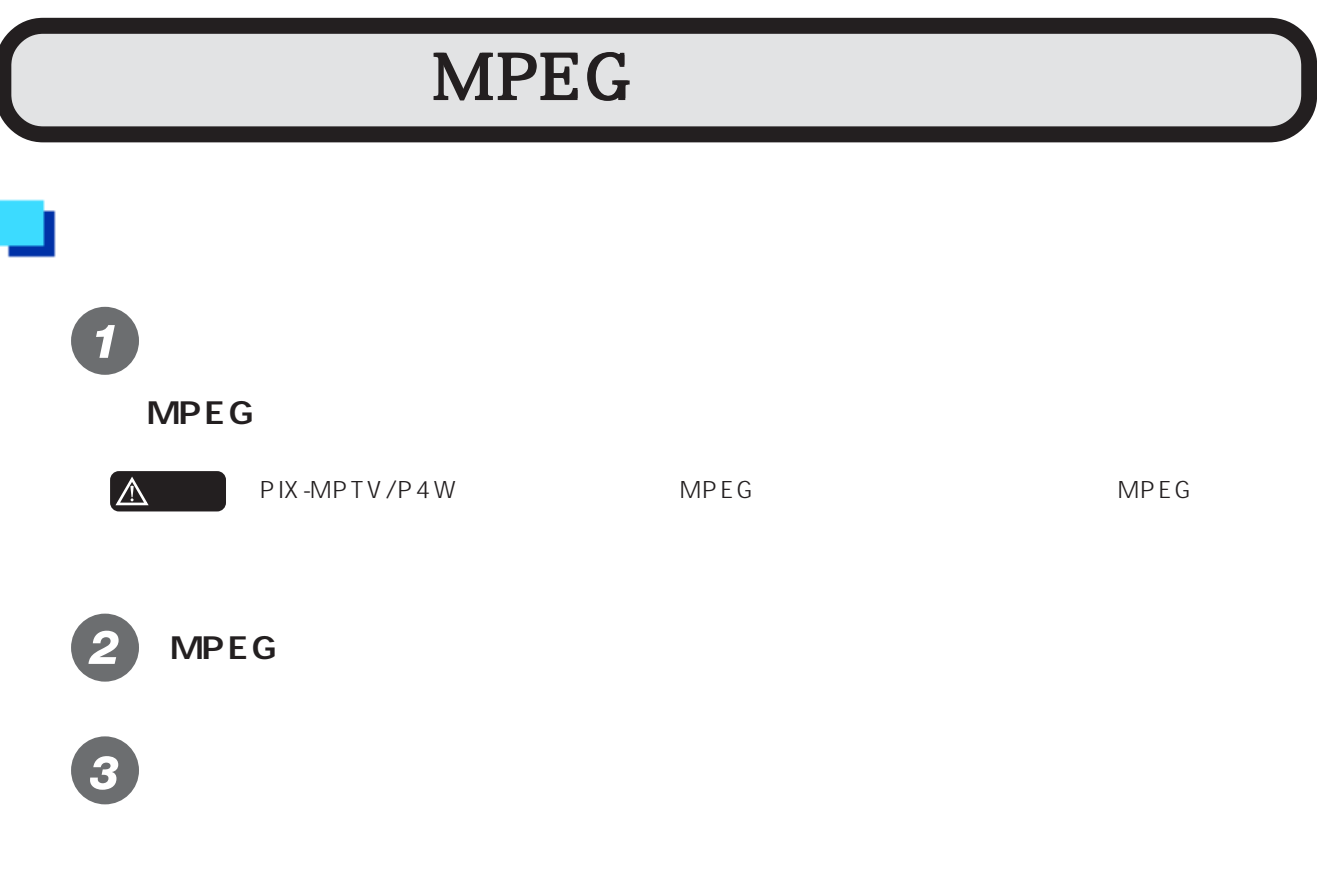

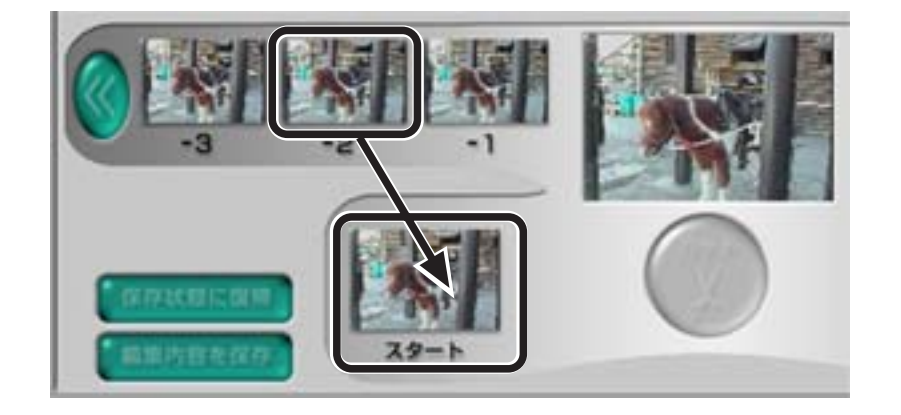

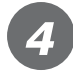

**[カット]ボタンをクリックします。**

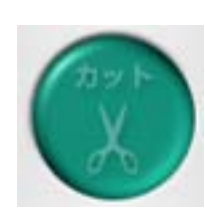

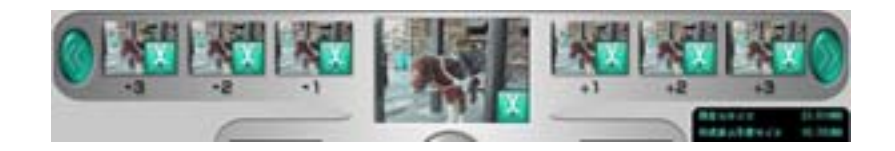

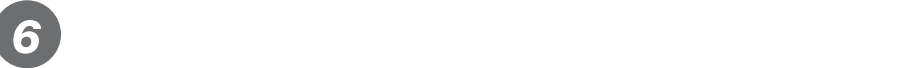

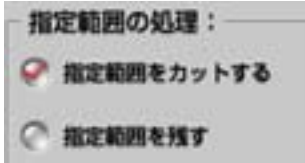

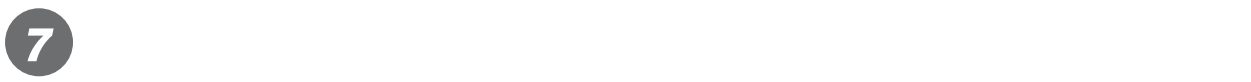

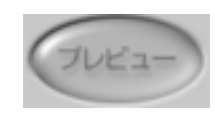

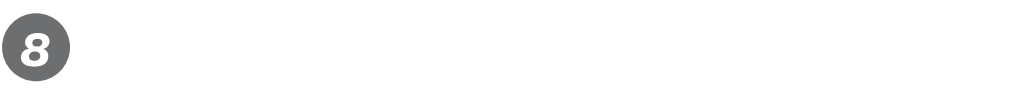

作成

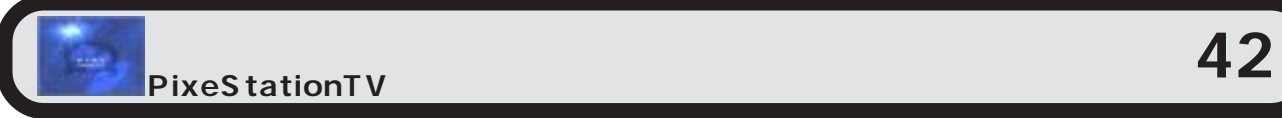

編集内容を保存

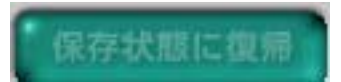

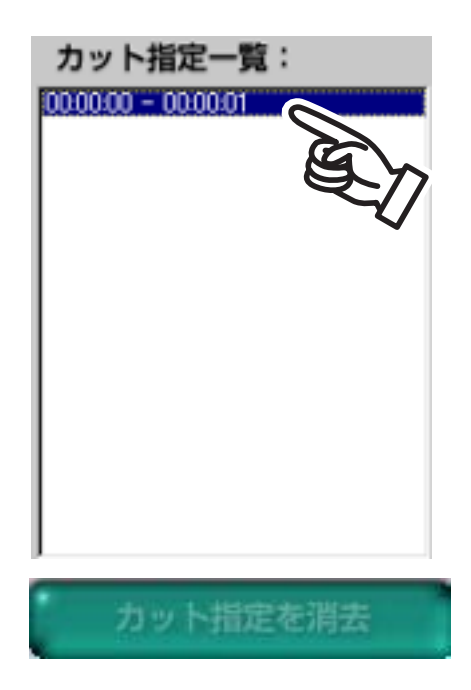

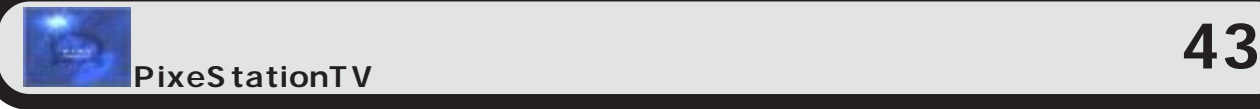

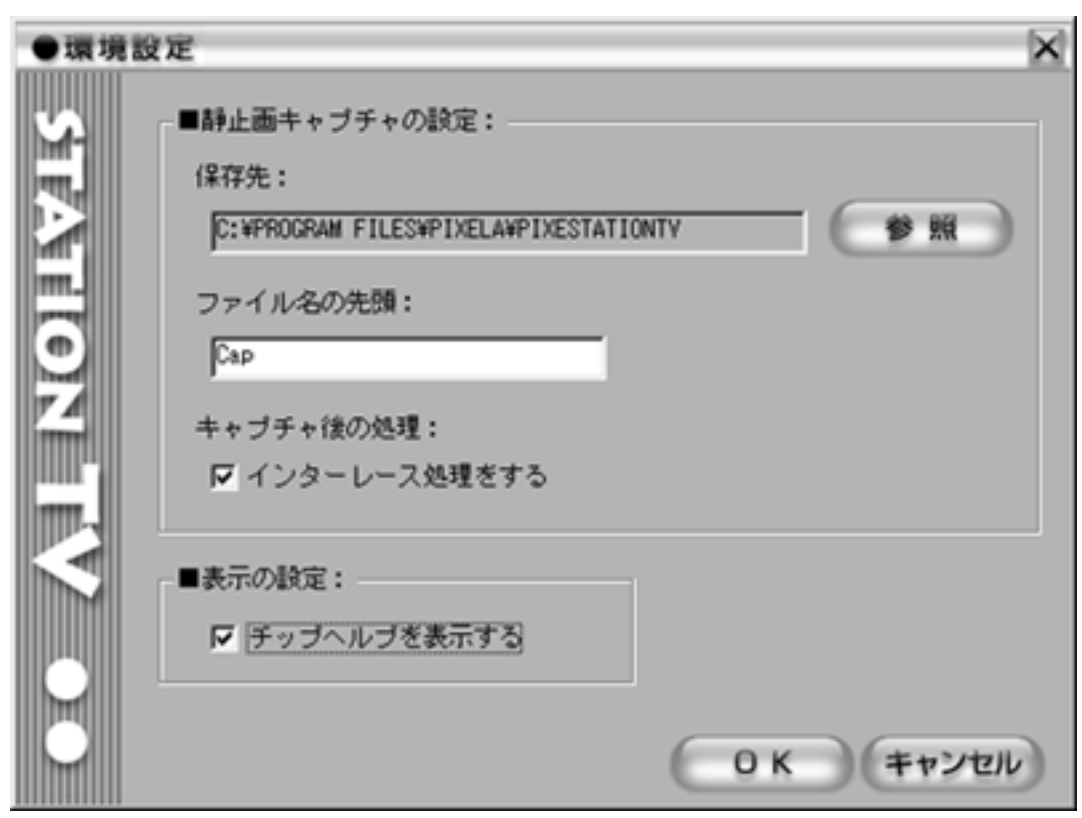

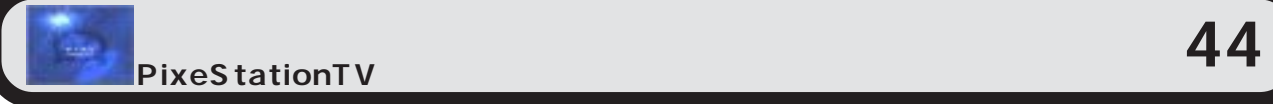

u.

E

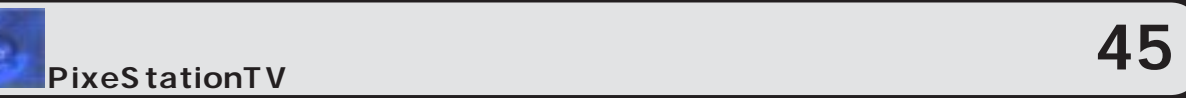

### PixeStationTV

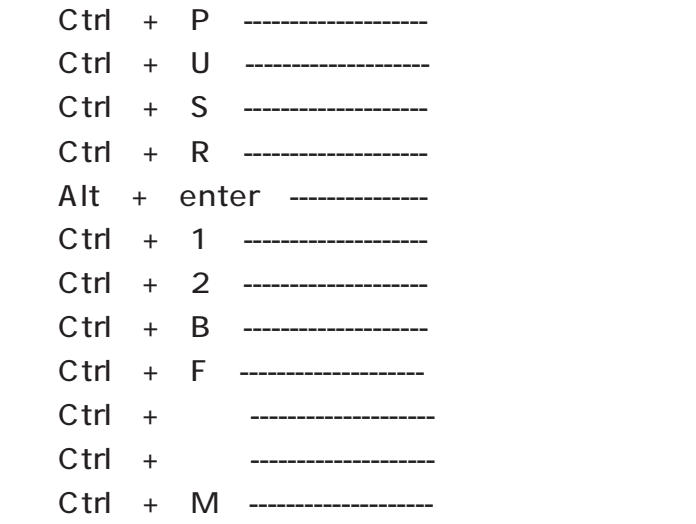

Ctrl + P ------------------- / Alt + enter --------------Ctrl + S --------------------■[ESC]----------------------------- プレビュー画面より録画ファイルブラウザに戻る Ctrl + 2 --------------------